# achemso — Support for submissions to American Chemical Society journals<sup>∗</sup>

Joseph Wright†

Released 2020-07-21

#### **Abstract**

The achemso bundle provides a LATEX class file and BIBTEX style file in accordance with the requirements of the American Chemical Society (acs). The files can be used for any documents, but have been carefully designed and tested to be suitable for submission to acs journals.

The bundle also includes the natmove package. This package is loaded by achemso, and provides automatic moving of superscript citations after punctuation.

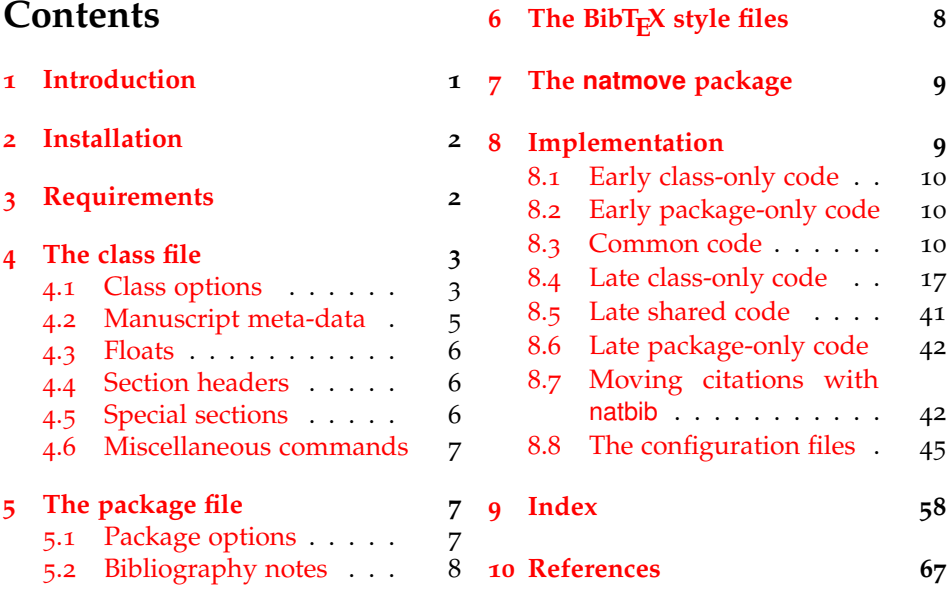

# <span id="page-0-0"></span>**1 Introduction**

Support for BIBT<sub>E</sub>X bibliography following the requirements of the American Chemical Society (acs), along with a package to make these easy to have been

<sup>∗</sup>This file describes version v3.13b, last revised 2020-07-21.

<sup>†</sup>E-mail: joseph.wright@morningstar2.co.uk

available since version one of achemso. The re-write from version 1 to version 2 made a number of improvements to the package, and also added a number of new features. However, neither version one nor version two of the package was targeted directly at use for submissions to acs journals. This new release of achemso addresses this issue.

The bundle consists of four parts. The first is a  $L^{\text{th}}E$ <sub>2 $\epsilon$ </sub> class, intended for use in submissions. It is based on the standard article class, but makes various changes to facilitate ease of use. The second part is the LATEX package. The package contains the parts of the bundle which are appropriate for use with other document classes.<sup>[1](#page-1-2)</sup> Thirdly, two  $BIBT<sub>F</sub>X$  style files are included. These are used by both the class and the package, but can be used directly if desired. Finally, an example document is included; this is intended to act a potential template for submission, and illustrates the use of the class file.

### <span id="page-1-0"></span>**2 Installation**

The package is supplied in dtx format and as a pre-extracted zip file, achemso.tds.zip. The later is most convenient for most users: simply unzip this in your local texmf directory and run texhash to update the database of file locations. If you want to unpack the dtx yourself, running tex achemso.dtx will extract the package whereas latex achemso.dtx will extract it and also typeset the documentation.

Typesetting the documentation requires a number of packages in addition to those needed to use the package. This is mainly because of the number of demonstration items included in the text. To compile the documentation without error, you will need the packages:

- array
- booktabs
- hypdoc
- listings
- lmodern
- mathpazo
- microtype

## <span id="page-1-1"></span>**3 Requirements**

The achemso class requires the following packages:

- caption
- float
- geometry

<span id="page-1-2"></span> $1$ <sup>T</sup> For example, when writing a thesis.

- natbib
- setspace
- xkeyval

These are normally present in the current major T<sub>E</sub>X distributions, but are also available from [The Comprehensive TeX Archive Network.](http://www.ctan.org)

## <span id="page-2-0"></span>**4 The class file**

The class file has been designed for use in submitting journals to the acs. It uses all of the modifications described here (those in the package as well as those in the class). The accompanying example manuscript can be used as a template for the correct use of the class file. It is intended to act as a model for submission.

When submitting communications to *J. Am. Chem. Soc.*, the class will automatically lay the document out in the publication style. This allows the author to judge the length of text submitted more accurately. Changing the manuscript in the demonstration document to communication will illustrate the effect.

### <span id="page-2-1"></span>**4.1 Class options**

journal The class supports a limited number of options, which are specifically-targeted at submission. The class uses the keyval system for options, in the form key=value. The most important option is journal. This is the name of the target journal for the publication. The package is designed such that the choice of journal will set up the correct bibliography style and so on. The journals currently recognised by the package are summarised in Table [1](#page-3-0). If an unknown journal is specified, the package will fall-back on the journal=jacsat option.

manuscript The second option is the manuscript option. This specifies the type of paper in the manuscript. The values here are article, note, communication, review, letter and perspective. The valid values will depend on the value of journal. The manuscript option determines whether sections and an abstract are valid. The value suppinfo is also available for supporting information.

layout The achemso class can produce drafts in two layout styles. The standard setting for the layout option is traditional, which produces a double-spaced single column manuscript. The alternative setting twocolumn will use single spacing and print the text in two columns. The second option is obviously more compact. If the journal requires a particular style this option may be ignored.

email It may be desirable to omit e-mail addresses from the front page of a manuscript. The printing of e-mail addresses can be disabled using the email option, which takes Boolean values only. The default is to print e-mail addresses. Notice that phone and fax numbers are only printed if e-mail addresses are printed.

Other options are provided by the package, but when used with the class these are silently ignored. If you need to override the settings chosen by the class, include the settings *after* the *\documentclass line using \setkeys*:

```
\documentclass[journal = jacsat]{achemso}
\setkeys{acs}{articletitle = false}
```

| Journal                     | Setting      | Journal                      | Setting |
|-----------------------------|--------------|------------------------------|---------|
| Acc. Chem. Res.             | achre4       | Bioconjugate Chem.           | bcches  |
| Acc. Mater. Res.            | amrcda       | <i>Biomacromolecules</i>     | bomaf6  |
| ACS Agri. Sci. Tech.        | aastgj       | Chem. Mater.                 | cmatex  |
| ACS Appl. Energy Mater.     | aaemcq       | Chem. Rev.                   | chreay  |
| ACS Appl. Electron. Mater.  | aaembp       | Cryst. Growth Des.           | cgdefu  |
| ACS Appl. Mater. Interfaces | aamick       | Chem. Res. Toxicol.          | crtoec  |
| ACS Appl. Nano Mater.       | $a$ anmf $6$ | Environ. Sci. Technol.       | esthag  |
| ACS Appl. Polym. Mater.     | aapmcd       | Energy Fuels                 | enfuem  |
| ACS Biomater. Sci. Eng.     | abseba       | Environ, Sci. Technol. Lett. | estlcu  |
| ACS Catal.                  | accacs       | Ind. Eng. Chem. Res.         | iecred  |
| ACS Central Sci.            | acscii       | Inorg. Chem.                 | inoraj  |
| ACS Chem. Biol.             | acbcct       | J. Agric. Food Chem.         | jafcau  |
| ACS Chem. Neurosci.         | acncdm       | J. Chem. Ed.                 | jceda8  |
| ACS Combinatorial Sci.      | acsccc       | J. Chem. Eng. Data           | jceaax  |
| ACS Earth Space Chem.       | aesccq       | J. Chem. Inf. Model.         | jcisd8  |
| ACS Energy Lett.            | aelccp       | J. Chem. Theory Comput.      | jctcce  |
| ACS ES&T Eng.               | aeecco       | J. Med. Chem.                | jmcmar  |
| ACS ES&T Water              | aewcaa       | J. Nat. Prod.                | jnprdf  |
| ACS Food Sci. Tech.         | afsthl       | J. Org. Chem.                | joceah  |
| ACS Infect. Dis.            | ascefi       | J. Phys. Chem. A             | jpcafh  |
| ACS Macro Lett.             | amlccd       | J. Phys. Chem. B             | jpcbfk  |
| ACS Mater. Lett.            | amlcef       | J. Phys. Chem. C             | jpccck  |
| ACS Med. Chem. Lett.        | amclct       | J. Phys. Chem. Lett.         | jpclcd  |
| ACS Nano                    | ancac3       | J. Proteome Res.             | jprobs  |
| ACS Omega                   | acsodf       | J. Am. Chem. Soc.            | jacsat  |
| ACS Photon.                 | apchd5       | Langmuir                     | langd5  |
| <b>ACS Sensors</b>          | ascefi       | Macromolecules               | mamobx  |
| ACS Sustainable Chem. Eng.  | ascecg       | Mol. Pharm.                  | mpohbp  |
| ACS Synth. Biol.            | asbcd6       | Nano Lett.                   | nalefd  |
| Anal. Chem.                 | ancham       | Org. Lett.                   | orlef7  |
| Biochemistry                | bichaw       | Organometallics              | orgnd7  |

<span id="page-3-0"></span>Table 1: Values for journal option

### <span id="page-4-2"></span><span id="page-4-0"></span>**4.2 Manuscript meta-data**

\affiliation \alsoaffiliation \altaffiliation \email

\author Inspired by REVTEX, the achemso class alters the method for adding author information to the manuscript. Each author should be given as a separate \author command. These should be followed by an \affiliation, which applies to the preceding authors. The \affiliation macro takes an optional argument, for a short version of the affiliation.<sup>[2](#page-4-1)</sup> At least one author should be followed by an \email macro, containing contact details. All authors with an e-mail address are automatically marked with a star. The example manuscript demonstrates the use of all of these macros. Notice that \alsoaffiliation is used when one (or more) authors work at multiple institutions, while \altaffiliation is intended for previous addresses (or other notes). Only \affiliation applies to multiple authors: both \alsoaffiliation and \altaffiliation are set on a per author basis.

```
\author{Author Person}
\author{Second Bloke}
\email{second.bloke@some.place}
\affiliation[University of Sometown]
  {University of Somewhere, Sometown, USA}
\altaffiliation
  {Previous address: Minute University, Nowhereville, USA}
\author{Indus Trialguy}
\email{i.trialguy@sponsor.co}
\affiliation[SponsoCo]
  {Research Department, SponsorCo, BigCity, USA}
\alsoaffiliation{University of Somewhere, Sometown, USA}
```
Repeated entries for \affiliation and \alsoaffiliation will result in only one address being printed in the address list and footnotes. Repeated \altaffiliation entries only produce a single footnote, and can therefore be used for entries such as

```
\author{First Coworker}
\altaffiliation{Contributed equally to this work}
\author{Second Coworker}
\altaffiliation{Contributed equally to this work}
```
<span id="page-4-4"></span>if required.

\fax The class will recognise the optional information \fax and \phone, which will \phone be printed along with the lead authors e-mail address. Note that this information is only used for authors who have an e-mail address supplied.

```
\author{Second Bloke}
\email{second.bloke@some.place}
\phone{+xxx (0)yyy zzzzzz}
\fax{+xxx (0)yyy wwwwww}
\affiliation[University of Sometown]
  {University of Somewhere, Sometown, USA}
```
<span id="page-4-3"></span>

\and The method used for setting the meta-data means that the normal \and and \thanks \thanks macros are not appropriate in the pkgachemso class. Both produce a warning if used.

\title The \title macro is extended to accept an optional argument. This is

<span id="page-4-5"></span><span id="page-4-1"></span><sup>2</sup>This will usually be the university or company name.

intended for a shortened version of the journal title suitable for running headers. Some journals require that authors supply this data: if it is needed then it will be printed in the appropriate place.

\title[Short running title]

{Long title which would not fit in running headers}

The meta-data items should be given in the preamble to the LAT<sub>E</sub>X file, and no \maketitle macro is required in the document body. This is all handled by the class file directly. At least one author, affiliation and e-mail address must be specified.

### <span id="page-5-5"></span><span id="page-5-0"></span>**4.3 Floats**

chart

graph

scheme The class defines three new floating environments: scheme, chart and graph. These can be used as expected to include graphical content. The placement of these new floats and the standard table and figure floats is altered to be "here" if possible. The contents of all floats is automatically horizontally centred on the page.

### <span id="page-5-7"></span><span id="page-5-1"></span>**4.4 Section headers**

\SectionNumbersOff Some journals have no section numbering by default. This can be set up in \SectionNumbersOn the appropriate configuration file, but it may be that individual users need to

\AbstractOn abstract: \AbstractOff and \AbstractOn.

are therefore available: these should be given in the preamble. \SectionsOff More radically, the entire availability of sections can be turned on and of. This \SectionsOn is functionality is available to the user *via* the \SectionsOn and \SectionsOff \AbstractOff macros, which again are preamble-only. Similar functions are available for the

<span id="page-5-8"></span>change the decision. The macros \SectionNumbersOff and \SectionNumbersOn

### <span id="page-5-4"></span><span id="page-5-3"></span><span id="page-5-2"></span>**4.5 Special sections**

acknowledgement The sections for acknowledgements and supporting information have dedicated suppinfo environments available. These ensure that the section headings are generated, and that the text is sized corrected when using creating a Communication.

```
\begin{acknowledgement}
 The authors thank A.N.~Other.
\end{acknowledgement}
```

```
\begin{suppinfo}
 Full characterization data for all new compounds.
\end{suppinfo}
```
tocentry For generating an entry for the graphical table of content, required by some journals, the environment tocentry is available. This prints its content in an appropriately sized box on a separate page. In contrast to the rest of the manuscript, this section is intended to be "print ready" in appearance.

```
\begin{tocentry}
 \includegraphics{toc-entry-graphic}
 Some text to explain the graphic.
\end{tocentry}
```
### <span id="page-6-0"></span>**4.6 Miscellaneous commands**

\latin

<span id="page-6-4"></span>The command \latin is provided by the class to format Latin phrases such as "et al." Most ACS journals do not make these italic, but some (for example *ACS Nano*) do. By providing a command, the formatting is left flexible.

\doi

<span id="page-6-3"></span>The bibliography style prints any poi values as the argument to the command \doi. The default definition will allow printing of special characters but does not create hyperlinks. A more sophisticated version of the command may be set up if hyperref is loaded, for example

```
\begin{tocentry}
  \newcommand{\doi}[1]{\href{http://dx.doi.org/#1}{\nolinkurl{#1}}}
\end{tocentry}
```
# <span id="page-6-1"></span>**5 The package file**

The achemso package is independent of the class file, and contains parts of the bundle useful outside of submission to the acs.

### <span id="page-6-2"></span>**5.1 Package options**

As with the class options, the package uses the key–value method for option set up. These are used to control the output of citations and bibliographic data. The same options are used when creating journal configurations for the class: this is a task most users will not need to undertake!

super The super option affects the handling of superscript reference markers. The option switches this behaviour on and off (and takes Boolean values: super=true and super=false are valid).

articletitle The articletitle option is a Boolean, and sets whether the title of a paper referenced appears in the bibliography. The default is articletitle=true.

doi The boolean doi option is provided to allow a doi (Digital Object Identifier) to be included for bibliography entries even where other identification such as page numbers is available. The standard setting is false: setting it to true will cause poi numbers to be printed if available.

chaptertitle The boolean chaptertitle option is provided to allow flexibility for the inclusion of chapter titles for book and related entries. The standard setting is false: setting it to true will cause chapter titles to be included.

etalmode Many journals require that long lists of authors are shortened using 'et al.' maxauthors in the references section. The behaviour of the BIBT<sub>E</sub>X styles in this regard is controlled by two options, etalmode and maxauthors. There are two possible ways to shorten a long list of authors. Some journals require that only the first author is given, followed by 'et al.': for this behaviour, set etalmode=firstonly:

Jones, A.N. et al.

On the other hand, some journals request that the list of authors is truncated after *n* authors. This is set up by the etalmode=truncate option:

Jones, A.N.; Bloggs, F.; Nobacon, D. et al.

7

In both cases, the maximum number of authors permitted before introducing 'et al.' is governed by the maxauthors option. This option recognises the sentinel value 0, which indicates that no shortening should occur at all.

biblabel Redefining the formatting of the numbers used in the bibliography usually requires modifying internal LATEX macros. The biblabel option makes these changes more accessible: valid values are plain (use the number only), brackets (surround the number in brackets) and period or fullstop (follow the number by a full stop/period).

biochem Most acs journals use the same bibliography style, with the only variation biochemistry being the inclusion of article titles. However, a small number of journals use a rather different style; the journal *Biochemistry* is probably the most prominent. The biochemistry or biochem option uses the style of *Biochemistry* for the bibliography, rather than the normal acs style.

### <span id="page-7-2"></span><span id="page-7-0"></span>**5.2 Bibliography notes**

\bibnotemark \bibnotetext

\bibnote achemso provides the \bibnote macro. This is intended for addition of notes to the bibliography (references). The macro accepts a single argument, which is transferred to the bibliography by  $BIBT<sub>F</sub>X$ . In analogy to  $\cdot$  footnote, the macros \bibnotemark and \bibnotetext are available for dividing up the marker for a note from the text.

```
Some text \bibnote{This note text will be in the bibliography}.
Some text. 1
```
The functionality for bibnotes in achemso is based on that in the notes2bib package. The notes2bib package can be loaded with the achemso package, and no clash will occur. With the class file, notes2bib will be ignored if requested, to prevent issues on submission to the acs.

# <span id="page-7-1"></span>**6** The BibT<sub>E</sub>X style files

achemso is supplied with two style files, achemso.bst and biochem.bst. The direct use of these without the achemso package file is not recommended, but is possible. The style files can be loaded in the usual way, with a \bibliographystyle command. The natbib package must be loaded by the LATEX file concerned, if the achemso package is not in use.

The style files are designed to use the mciteplus package if it is available, but to work even if is not. When mciteplus is present, it is possible to automatically produce references of the form

(5) (a) Arduengo, A. J., III; Dias, H. V. R.; Harlow, R. L.; Kline, M. *J. Am. Chem. Soc.* **1992**, *114*, 5530–5534; (b) Appelhans, L. N.; Zuccaccia, D.; Kovacevic, A.; Chianese, A. R.; Miecznikowski, J. R.; Macchioni, A.; Clot, E.; Eisenstein, O.; Crabtree, R. H. *J. Am. Chem. Soc.* **2005**, *127*, 16299–16311; (c) Arduengo, A. J., III; Gamper, S. F.; Calabrese, J. C.; Davidson, F. *J. Am. Chem. Soc.* **1994**, *116*, 4391–4394.

as demonstrated in the example document. When mciteplus is not present, this functionality is not available but the style files will work normally.

The BIB $T<sub>F</sub>X$  style files implement the bibliographic style specified by the ACS in *The ACS Style Guide*. [2](#page-66-2) By default, article titles are not included in output using the achemso.bst file, but are with the biochem.bst file.

The style used by the ACS does not differentiate between  $BIBT<sub>F</sub>X$  book, inbook, collection and incollection entries. As a result, the appearance of these entry types depends on the fields available. Named subdivisions of a book (for example, chapters where each has a named author) should be given in the title field, with the title of the book itself in the booktitle field. The chapter field should be used for a chapter number, and is printed as part of the pagination.

One frequently asked question is why some people see an empty first item in their bibliography when using the achemso package or class. This is usually because they have downloaded the LAT<sub>E</sub>X files and done a local installation without also updating the  $BIBT<sub>F</sub>X$  style. The two must be from the same version of achemso: they are designed to work together.

### <span id="page-8-0"></span>**7 The natmove package**

The natmove package does only one job. It brings the ability to move punctuation after citations, using code borrowed from the cite package. Both the achemso class and package load natmove automatically.

```
Some text \cite{Coghill2006} some more text.\\
Some text ending a sentence \cite{Coghill2006}.
2</sup> some more text.
2</sup>
```
This is deactivated for other citation types.

```
Some text \citeyear{Coghill2006}.\\
Some text \citeauthor{Coghill2006}.\\
Some text \citenum{Coghill2006}.
Some text 2006.
Some text Coghill and Garson.
Some text 2.
```
<span id="page-8-2"></span>The package does nothing if the super option has not been given to natbib. This means that the source can be written without needing to decide where citations will to appear, with the super option for natbib controlling the result.

\natmovechars One user macro is provided: \natmovechars. This contains the characters which are moved before superscript punctuation. The default contents is , ; : . and can be set using \renewcommand\*:

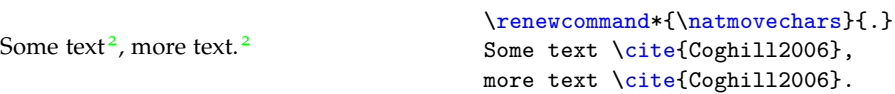

### <span id="page-8-1"></span>**8 Implementation**

A lot of the work done by the package is also needed by the class. Loading the package and the class makes load-order awkward. Instead, the two parts are done in one place. Sandwiching the common code are two slices of dedicated

9

material for the class and the package. Some of this is needed "early", before the common material, whilst the rest is "late".

#### <span id="page-9-0"></span>**.1 Early class-only code**

So that there is no confusion, the base class is loaded early.

```
_1 \langle*class\rangle
```

```
2 \ProvidesClass{achemso}
```

```
3 [2020-07-21 v3.13b Submission to ACS journals]
```

```
4 \LoadClass[12pt,letter]{article}
```
<span id="page-9-7"></span>\acs@warning The code for a warning is created so that it works for the package too.

```
5 \newcommand*\acs@warning{\ClassWarning{achemso}}
6 \langle /class \rangle
```
### <span id="page-9-1"></span>**.2 Early package-only code**

The package and the class should not both be loaded, as the two use the same internal macro names. On the other hand, if the class is not in use a reminder is printed to use it if possible.

```
7 (*package)
8 \ProvidesPackage{achemso}
9 [2020-07-21 v3.13b Support for ACS journals]
10 \@ifclassloaded{achemso}{%
11 \PackageInfo{achemso}{%
12 You have already loaded the 'achemso' class:\MessageBreak
13 loading the package will abort%
14 }%
15 \endinput
16 }{%
17 \PackageInfo{achemso}{%
18 When writing a submission to an ACS journal, please\MessageBreak
19 use the achemso document class%
20 }%
21 }
```
<span id="page-9-8"></span>\acs@warning The code for a warning is created so that it works for the class too.

<span id="page-9-21"></span><span id="page-9-18"></span><span id="page-9-17"></span> \newcommand\*\acs@warning{\PackageWarning{achemso}}  $23 \langle$ /package $\rangle$ 

### <span id="page-9-2"></span>**.3 Common code**

<span id="page-9-6"></span>\acs@ifundefined A non-expandable test for defined macros: does not add to the hash table.

```
_{24} \langle*package | class\rangle
```

```
25 \newcommand*\acs@ifundefined[1]{%
```
- <span id="page-9-9"></span>\begingroup\expandafter\expandafter\expandafter\endgroup
- <span id="page-9-11"></span>\expandafter\ifx\csname #1\endcsname\relax
- <span id="page-9-3"></span>\expandafter\@firstoftwo
- <span id="page-9-12"></span>\else

```
30 \expandafter\@secondoftwo
```

```
31 \fi
```

```
32 }
```

```
The first stage needed is to read the package options given. Although xkeyval
                      was perhaps not the best choice, changing this now would be rather risky.
                        33 \RequirePackage{xkeyval}
   \acs@keyval@bool A support macro for making Boolean options: the xkeyval version is only available
                      in newer releases.
                        34 \newcommand*\acs@keyval@bool[2]{%
                        35 \acs@ifundefined{acs@#1#2}{%
                        36 \acs@warning{Unknown option '#2' for key #1}%
                        37 }{%
                        38 \@nameuse{acs@#1#2}%
                        39 }%
                        40 }
\ifacs@abbreviations
 \ifacs@articletitle
each definition is done directly.
     \ifacs@biochem
\ifacs@chaptertitle
          \ifacs@doi
        \ifacs@email
    \ifacs@hyperref
    \ifacs@keywords
        \ifacs@super
                      These are all very trivial definitions: to avoid issues with older versions of xkeyval
                       41 \newif\ifacs@abbreviations
                      42 \newif\ifacs@articletitle
                      43 \newif\ifacs@biochem
                      44 \newif\ifacs@doi
                       45 \newif\ifacs@chaptertitle
                       46 \newif\ifacs@email
                       47 \newif\ifacs@hyperref
                       48 \newif\ifacs@keywords
                        49 \newif\ifacs@super
                        50 \define@key{acs}{abbreviations}[true]{%
                        51 \acs@keyval@bool{abbreviations}{#1}%
                       52 }
                        53 \define@key{acs}{articletitle}[true]{%
                        54 \acs@keyval@bool{articletitle}{#1}%
                        55 }
                        56 \define@key{acs}{biochem}[true]{%
                        57 \acs@keyval@bool{biochem}{#1}%
                        58 }
                        59 \define@key{acs}{doi}[true]{%
                        60 \acs@keyval@bool{doi}{#1}%
                        61 }
                        62 \define@key{acs}{chaptertitle}[true]{%
                        63 \acs@keyval@bool{chaptertitle}{#1}%
                       64 }
                        65 \define@key{acs}{email}[true]{%
                        66 \acs@keyval@bool{email}{#1}%
                        67 }
                        68 \define@key{acs}{hyperref}[true]{%
                        69 \acs@keyval@bool{hyperref}{#1}%
                        70 }
                        71 \define@key{acs}{keywords}[true]{%
                        72 \acs@keyval@bool{keywords}{#1}%
                        73 }
                        74 \define@key{acs}{super}[true]{%
                        75 \acs@keyval@bool{super}{#1}%
                        76 }
                        77 \define@key{acs}{usetitle}[true]{%
```

```
78 \acs@keyval@bool{articletitle}{#1}%
                         79 }
          \acs@journal
           \acs@layout
      \acs@manuscript
      \acs@maxauthors
                       Trivial again: done without using xkeyval for the same reasons as before.
                         80 \newcommand*\acs@journal{jacsat}
                         81 \newcommand*\acs@layout{traditional}
                         82 \newcommand*\acs@manuscript{article}
                         83 \newcommand*\acs@maxauthors{15}
                         84 \define@key{acs}{journal}{%
                         85 \def\acs@journal{#1}%
                         86 }
                         87 \define@key{acs}{layout}{%
                         88 \def\acs@layout{#1}%
                         89 }
                         90 \define@key{acs}{manuscript}{%
                         91 \def\acs@manuscript{#1}%
                         92 }
                         93 \define@key{acs}{maxauthors}{%
                         94 \def\acs@maxauthors{#1}%
                         95 }
 \ifacs@etal@truncate
   \acs@etal@firstonly
   \acs@etal@truncate
                       The setup for the etalmode option is quite simple: just look for the appropriate
                       macros.
                         96 \newif\ifacs@etal@truncate
                         97 \define@key{acs}{etalmode}{%
                         98 \acs@ifundefined{acs@etal@#1}{%
                         99 \acs@warning{%
                         100 Unknown value '#1' for\MessageBreak etalmode option%
                         101 }%
                         102 }{%
                        103 \@nameuse{acs@etal@#1}%
                        104 }%
                        105 }
                        106 \newcommand*\acs@etal@firstonly{\acs@etal@truncatefalse}
                        107 \newcommand*\acs@etal@truncate{\acs@etal@truncatetrue}
\acs@activate@biblabel The biochemistry option is an alias for biochem. The biblabel option is a
                        choice, which is implemented using a csname search. The group here prevents
                        hash table pollution, whilst the xkeyval method is avoided as it is more complex
                        than it is worth!
                        108 \define@key{acs}{biochemistry}{%
                        109 \setkeys{acs}{biochem = #1}%
                        110 }
                        111 \define@key{acs}{biblabel}{%
                        112 \acs@ifundefined{acs@biblabel@#1}{%
                        113 \acs@warning{%
                         114 Unknown value '#1' for\MessageBreak biblabel option%
                        115 }%
                        116 }{%
                        117 \acs@activate@biblabel{\@nameuse{acs@biblabel@#1}}%
                        118 }%
                        119 }
                        120 \newcommand*\acs@activate@biblabel{}
```

```
121 \langle \text{*class} \rangle122 \let\acs@activate@biblabel\AtEndOfClass
                                123 \AtEndOfClass{\let\acs@activate@biblabel\@firstofone}
                                124 \langle /class \rangle_{125} \langle*package\rangle126 \let\acs@activate@biblabel\AtEndOfPackage
                                 127 \AtEndOfPackage{\let\acs@activate@biblabel\@firstofone}
                                 128 \langle / \text{package} \rangle\acs@biblabel@brackets
      \acs@biblabel@fullstop
         \acs@biblabel@period
         \acs@biblabel@plain
                                The macros to implement the idea above for biblabels.
                                 129 \newcommand*\acs@biblabel@brackets{\def\bibnumfmt##1{(##1)}}
                                 130 \newcommand*\acs@biblabel@fullstop{\def\bibnumfmt##1{##1.}}
                                 131 \newcommand*\acs@biblabel@period{\def\bibnumfmt##1{##1.}}
                                 132 \newcommand*\acs@biblabel@plain{\def\bibnumfmt##1{##1}}
                                Set up some defaults.
                                 133 \setkeys{acs}{
                                134 email = true,
                                135 super = true
                                136 }
                                Loading some other packages depends on the options chosen, so they are pro-
                                cessed now.
                                 137 \ProcessOptionsX*<acs>
\acs@manuscript@communication
      \acs@manuscript@letter
        \acs@manuscript@note
      \acs@manuscript@review
    \acs@manuscript@suppinfo
                                For text comparisons.
                                 138 \newcommand*\acs@manuscript@communication{communication}
                                139 \newcommand*\acs@manuscript@letter{letter}
                                140 \newcommand*\acs@manuscript@note{note}
                                141 \newcommand*\acs@manuscript@review{review}
                                142 \newcommand*\acs@manuscript@suppinfo{suppinfo}
             \acs@niib@create
                       bibnote that package to LATEX3 internal syntax, achemso provides a minimal version
                  \thebibnote
here. The first step is to create macros which will need a guard against notes2bib
                     \bibnote
already having been loaded. To allow the package and class to behave differently
                 \bibnotemark
these are actually applied later.
                 \bibnotetext
               \printbibnotes
                               To avoid needing to load the notes2bib package, especially as the plan is to move
                                143 \newcommand*\acs@niib@create{%
                                144 \@namedef{ver@notes2bib.sty}{%
                                145 2009/04/20 v1.6a Integrating notes into the bibliography (achemso
                                146 version)
                                 147 }%
                                 148 \@ifundefined{c@bibnote}{\newcounter{bibnote}}{}
                                149 \def\thebibnote{%
                                150 Note-\the\value{bibnote}%
                                151 }%
                                152 \DeclareRobustCommand*{\bibnote}[1][\thebibnote]{%
                                 153 \stepcounter{bibnote}%
                                154 \def\acs@niib@after@text{\cite{##1}}%
                                155 \acs@niib@text{##1}%
                                156 }%
                                157 \DeclareRobustCommand*{\bibnotemark}[1][\thebibnote]{%
                                158 \stepcounter{bibnote}%
                                159 \text{ Cite}{##1}%
```

```
160 }%
                         161 \DeclareRobustCommand*{\bibnotetext}[1][\thebibnote]{%
                        162 \let\acs@niib@after@text\relax
                        163 \acs@niib@text{##1}%
                         164 }%
                         165 \newcommand*\printbibnotes{%
                        166 \ifnum\the\value{bibnote}>\z@\relax
                         167 \nocite{achemso-control}%
                         168 \acs@bibliography{acs-\jobname}%
                         169 \fi
                         170 }%
                        171 }
 \acs@niib@after@text After the text.
                        172 \newcommand*\acs@niib@after@text{}
        \acs@niib@text The \acs@niib@text macro is the outer part of the writing system. It does not
                        absorb the text of note, as without \varepsilon-T<sub>F</sub>X this is bad news. The same file is used
                        for notes and the control entry for the bibliography style.
                        173 \newcommand*\acs@niib@text{%
                        174 \@bsphack
                        175 \if@filesw
                        176 \expandafter\acs@niib@write
                         177 \else
                        178 \expandafter\acs@niib@no@write
                        179 \fi
                        180 }
      \acs@niib@write
\acs@niib@write@aux@i
\acs@niib@write@aux@ii
                        Writing verbatim without ε-Τ<sub>Ε</sub>Χ.
                        181 \newcommand*\acs@niib@write[1]{%
                        182 \begingroup
                        183 \let\do\@makeother
                        184 \dospecials
                        185 \catcode'\{ 1\relax
                        186 \catcode'\} 2\relax
                         187 \acs@niib@write@aux@i{#1}%
                         188 }
                        189 \newcommand*\acs@niib@write@aux@i[1]{%
                        190 \long\def\@tempa##1{%
                        191 \def\@tempa{##1}%
                        192 \@onelevel@sanitize\@tempa
                         193 \expandafter\endgroup
                         194 \expandafter\def\expandafter\@tempa\expandafter{\@tempa}%
                        195 \acs@niib@write@aux@ii{#1}%
                        196 }%
                        197 \catcode'\^^M 10\relax
                        198 \@tempa
                        199 }
                        200 \newcommand*\acs@niib@write@aux@ii[1]{%
                        201 \immediate\write\acs@bib@file{%
                        202 @Misc\string{#1,^^J%
                        203 \space\space note = \string{\@tempa\string},^^J%
                        204 \string}^^J%
                        205 }%
```

```
206 \@esphack
                     207 \acs@niib@after@text
                     208 }
\acs@niib@no@write If no files are to be written, a bit of tidying up.
                     209 \newcommand\acs@niib@no@write[2]{%
                     210 \@esphack
                     211 \acs@niib@after@text
                     212 }
\nmv@natbib@detect
 \acs@nmv@activate
     \acs@autonote
                    The functionality of notes2bib is combined with the standard \cite macro, to
                    give automatic note-like data in the bibliography.
                    213 \AtBeginDocument{
                     214 \def\nmv@natbib@detect{%
                     215 \ifNAT@super
                     216 \expandafter\acs@nmv@activate
                     217 \else
                     218 \expandafter\acs@autonote
                     219 \overrightarrow{f}220 }
                     221 }
                     222 \newcommand*\acs@nmv@activate{%
                     223 \let\nmv@citex@nat\@citex
                     224 \let\@citex\nmv@citex
                     225 \let\nmv@cite\cite
                     226 \renewcommand*{\cite}[2][]{%
                     227 \nmv@ifmtarg{##1}{%
                     228 \nmv@citetrue
                     229 \nmv@cite{##2}%
                     230 }{%
                     231 \nocite{##2}%
                     232 \bibnote{Ref.~\citenum{##2}, ##1}%
                     233 }%<br>234 }%
                     234
                    235 }
                     236 \newcommand*\acs@autonote{%
                     237 \let\nmv@cite\cite
                    238 \renewcommand*{\cite}[2][]{%
                     239 \nmv@ifmtarg{##1}{%
                     240 \nmv@cite{##2}%
                     _{241} }{%
                     242 \nocite{##2}%
                     243 \bibnote{Ref.~\citenum{##2}, ##1}%
                     244 }%
                     245 }%
                    246 }
     \acs@bib@file Some information or creating the control file for BIBT<sub>E</sub>X is set up.
  \acs@bib@message
     \acs@bib@name
                    247 \newwrite\acs@bib@file
                    248 \newcommand*\acs@bib@message{%
                     249 This is an auxiliary file used by the 'achemso' bundle.\hat{ } J''
                     250 This file may safely be deleted. It will be recreated as required.^^J
                     251 }
                     252 \newcommand*\acs@bib@name{acs-\jobname.bib}
```
<span id="page-15-12"></span><span id="page-15-11"></span>\acs@bib@write \acs@bib@write@aux The control information for  $BIBT<sub>F</sub>X$  needs to be written to a special file. The main writing macro is quite simple. Actually writing the information is left to the code for \bibliography, so that this only happens if needed.

```
253 \newcommand*\acs@bib@write{%
254 \if@filesw
255 \expandafter\acs@bib@write@aux
256 \fi
257 }
258 \AtBeginDocument{\acs@bib@write}
259 \newcommand*\acs@bib@write@aux{%
260 \immediate\openout\acs@bib@file\acs@bib@name\relax
261 \immediate\write\acs@bib@file{\acs@bib@message}%
262 \edef\@tempa##1##2{%
263 \space\space##1\space = "##2", \hat{ }J%
264 }%
265 \immediate\write\acs@bib@file{%
266 @Control\string{%
267 achemso-control,^^J%
268 \@tempa{ctrl-article-title\space}{%
269 \ifacs@articletitle yes\else no\fi
270 }%
271 \@tempa{ctrl-chapter-title\space}{%
272 \ifacs@chaptertitle yes\else no\fi
273 }%
274 \qquad \quad \texttt{\texttt{char}} \texttt{Ctrl-doi}\space \texttt{space}\space \texttt{space}\space \texttt275 \space\space\space\space\space}{%
276 \ifacs@doi yes\else no\fi
277 }%
278 \@tempa{ctrl-etal-number\space\space\space}{\acs@maxauthors}%
279 \@tempa{ctrl-etal-firstonly}{%
280 \ifacs@etal@truncate no\else yes\fi
281 }%
282 \string}^^J%
283 }%
284 \immediate\write\@auxout{%
285 \string\citation\string{achemso-control\string}%
286 }%
287 \AtEndDocument{%
288 \immediate\closeout\acs@bib@file\relax
289 }%
290 }
```
<span id="page-15-13"></span>\acs@bibliography

```
\bibliography
               291 \AtBeginDocument{%
               292 \let\acs@bibliography\bibliography
               293 \def\bibliography#1{%
               294 \acs@bibliography{acs-\jobname,#1}%
               295 }%
               296 }
```
<span id="page-15-29"></span><span id="page-15-16"></span>\latin The journal *ACS Nano* formats Latin phrases differently from every other ACS journal: we provide a \latin command to cover this. \AtBeginDocument{

<span id="page-15-36"></span><span id="page-15-34"></span><span id="page-15-30"></span><span id="page-15-28"></span><span id="page-15-24"></span><span id="page-15-23"></span><span id="page-15-20"></span><span id="page-15-19"></span><span id="page-15-17"></span><span id="page-15-15"></span><span id="page-15-10"></span><span id="page-15-6"></span><span id="page-15-5"></span><span id="page-15-4"></span><span id="page-15-0"></span>The \bibliography macro is now patched so that everything works correctly.

```
298 \providecommand{\latin}[1]{#1}
299 }
300 \langle / package | class)
```
### <span id="page-16-0"></span>**.4 Late class-only code**

Most of the power of the class is now created. First, a few options are reset so that any given by the user are effectively ignored.

```
301 (*class)
302 \setkeys{acs}{
303 abbreviations = false,
304 articletitle = true,
305 biblabel = brackets.
306 biochem = false,
307 doi = false,
308 etalmode = firstonly,
309 keywords = false,
310 maxauthors = 15,
311 super = true
312 }
```
When using the class, notes2bib is always emulated. Other standard support packages can now be loaded.

```
313 \acs@niib@create
314 \RequirePackage[margin=2.54cm]{geometry}
315 \RequirePackage{
316 caption,
317 float,
318 graphicx,
319 setspace,
320 url
321 }
322 \ifacs@hyperref
323 \expandafter\RequirePackage
324 \else
325 \expandafter\@gobble
326 \fi
327 {hyperref}
328 \AtBeginDocument{\doublespacing}
```
<span id="page-16-25"></span><span id="page-16-21"></span><span id="page-16-19"></span><span id="page-16-18"></span><span id="page-16-17"></span><span id="page-16-16"></span><span id="page-16-15"></span><span id="page-16-14"></span><span id="page-16-13"></span><span id="page-16-12"></span><span id="page-16-11"></span><span id="page-16-10"></span><span id="page-16-4"></span><span id="page-16-3"></span><span id="page-16-2"></span><span id="page-16-1"></span>\title For the meta-data, the REVTEX bundle provides a good model for the commands \@title to give the author. \gdef is used here to avoid any odd grouping issues.

```
\acs@title@short
                     329 \renewcommand*{\title}[2][]{%
                     330 \gdef\acs@title@short{#1}%
                     331 \gdef\@title{#2}%
                     332 \ifx\acs@title@short\@empty
                     333 \global\let\acs@title@short\@title
                     334 \fi
                     335 }
                     336 \@onlypreamble\title
   \acs@author@cnt
achemso tracks the number authors, affiliations and alternative affiliations.
   \acs@affil@cnt
\acs@affil@alt@cnt
                     337 \newcount\acs@author@cnt
```

```
338 \newcount\acs@affil@cnt
                       339 \newcount\acs@affil@alt@cnt
    \acs@footnote@cnt
\acs@affil@marker@cnt
                      Two counts for getting affiliation footnotes correct.
                       340 \newcount\acs@footnote@cnt
                       341 \newcount\acs@affil@marker@cnt
             \author The author macro stores the current author details and sets the affiliation of the
                      author to the current one. Everything is \global so that there is no possibility of
                      begin trapped inside a group. The affiliation counter is always one behind, and
                       so it is locally incremented to keep the logic of the code clear elsewhere.
                       342 \def\author#1{%
                       343 \global\advance\acs@author@cnt\@ne\relax
                       344 \expandafter\gdef\csname @author@\@roman\acs@author@cnt\endcsname{#1}%
                       345 \begingroup
                       346 \advance\acs@affil@cnt\@ne
                       347 \expandafter\xdef\csname @author@affil@\@roman
                       348 \acs@author@cnt\endcsname
                       349 {\the\acs@affil@cnt}%
                       350 \endgroup
                       351 }
                       352 \@onlypreamble\author
                 \and
Neither \and nor \thanks are used by the document class.
             \thanks
                       353 \def\and{%
                       354 \acs@warning{%
                       355 \string\and\space not used by the achemso class: please see
                       356 the\MessageBreak package documentation for details%
                       357 }%
                       358 }
                       359 \def\thanks{%
                       360 \acs@warning{%
                       361 \string\thanks\space not used by the achemso class: please see
                       362 the\MessageBreak the package documentation for details%
                       363 }%
                       364 }
         \affiliation As with \author, everything is \global just in case. The system insists that
                       affiliations come after authors. Before anything is committed, a check is made
                       that the affiliation has not already been seen.
                       365 \newcommand*\affiliation[2][\relax]{%
                       366 \ifnum\acs@author@cnt>\z@\relax
                       367 \acs@affil@ifdup{#2}{%
                       368 \acs@affil@swap{#2}%
                       369 }{%
                       370 \global\advance\acs@affil@cnt\@ne\relax
                       371 \expandafter\gdef\csname @address@\@roman\acs@affil@cnt\endcsname
                       372 {#2}%
                       373 \ifx\relax#1\relax
                       374 \expandafter\gdef\csname @affil@\@roman\acs@affil@cnt\endcsname
                       375 {#2}%
                       376 \else
                       377 \expandafter\gdef\csname @affil@\@roman\acs@affil@cnt\endcsname
```

```
378 {#1}%
                             379 \fi
                             380 }%
                             381 \else
                             382 \acs@warning{Affiliation with no author}%
                             383 \fi
                             384 }
                             385 \@onlypreamble\affiliation
     \acs@affil@ifdup
\acs@affil@ifdup@aux
                            A short test for two addresses being identical.
                             386 \newcommand*\acs@affil@ifdup[1]{%
                             387 \begingroup
                             388 \def\@tempa{#1}%
                             389 \@tempswafalse
                             390 \@tempcnta\z@\relax
                             391 \acs@affil@ifdup@aux
                             392 \if@tempswa
                             393 \aftergroup\@firstoftwo
                             394 \else
                             395 \aftergroup\@secondoftwo
                             396 \fi
                             397 \endgroup
                             398 }
                             399 \newcommand*\acs@affil@ifdup@aux{%
                             400 \advance\@tempcnta\@ne\relax
                             \label{thm:main} {\tt expandafter\exp} and \verb+after\exp+ and \verb+after\exp+ and \verb+after\exp+ and \verb+after\exp+ and \verb+check=+ and \verb+check=+ and \verb+check402 \expandafter\@tempb\expandafter\expandafter\expandafter
                             403 {\csname @address@\@roman\@tempcnta\endcsname}%
                             404 \ifx\@tempa\@tempb
                             405 \expandafter\@tempswatrue
                             406 \else
                             407 \ifnum\@tempcnta<\acs@affil@cnt\relax
                             408 \expandafter\expandafter\expandafter\acs@affil@ifdup@aux
                             409 \fi
                             410 \fi
                             411 }
      \acs@affil@swap
 \acs@affil@swap@aux
                            If the affiliation has already been given, then all of the authors need to be checked
                            to make sure that the correct affiliation is used. First, the loop from above is used
                            to find the correct number for the duplicate.
                             412 \newcommand*\acs@affil@swap[1]{%
                             413 \begingroup
                             414 \def\@tempa{#1}%
                             415 \@tempcnta\z@\relax
                             416 \@tempcntb\z@\relax
                             417 \acs@affil@ifdup@aux
                             418 \advance\acs@affil@cnt\@ne\relax
                             419 \acs@affil@swap@aux
                             420 \endgroup
                             421 }
                             422 \newcommand*\acs@affil@swap@aux{%
                             423 \advance\@tempcntb\@ne\relax
                             424 \expandafter\ifnum\csname @author@affil@\@roman\@tempcntb\endcsname
                             425 = \acs@affil@cnt\relax
```

```
426 \expandafter\xdef\csname @author@affil@\@roman\@tempcntb\endcsname{%
427 \theta \the \@tempcnta
428429 \fi
_{430} \ifnum\@tempcntb<\acs@author@cnt\relax
431 \expandafter\acs@affil@swap@aux
432 \fi
433 }
```
<span id="page-19-23"></span><span id="page-19-20"></span>\alsoaffiliation \acs@alsoaffil@find To allow complex affiliations , two commands are needed. The first deals with affiliations that are in some way shared by several authors. This is tracked on a per author basis.

<span id="page-19-36"></span><span id="page-19-35"></span><span id="page-19-33"></span><span id="page-19-26"></span><span id="page-19-21"></span><span id="page-19-18"></span><span id="page-19-12"></span><span id="page-19-11"></span><span id="page-19-7"></span><span id="page-19-6"></span><span id="page-19-5"></span><span id="page-19-4"></span><span id="page-19-3"></span><span id="page-19-1"></span><span id="page-19-0"></span>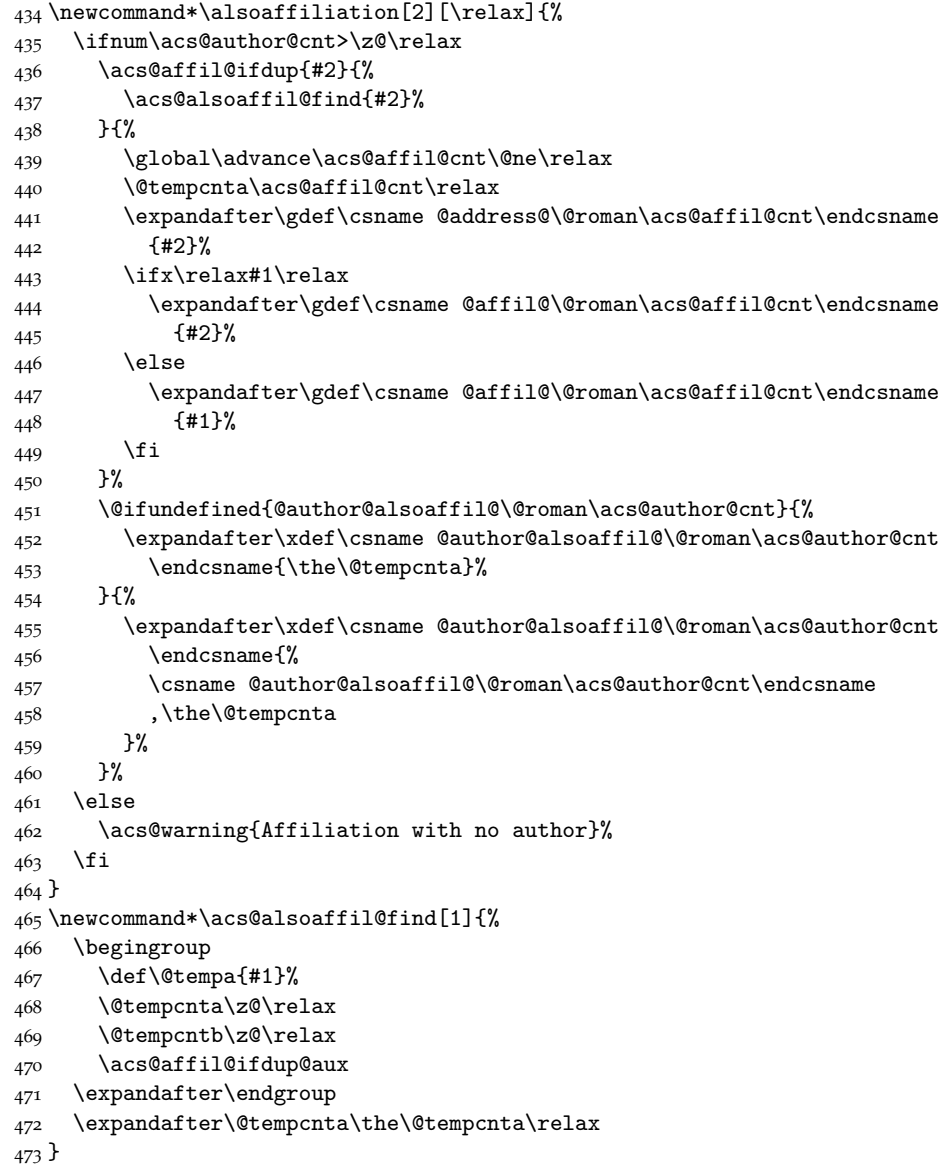

<span id="page-19-37"></span><span id="page-19-34"></span><span id="page-19-29"></span><span id="page-19-28"></span><span id="page-19-27"></span><span id="page-19-25"></span><span id="page-19-24"></span><span id="page-19-22"></span><span id="page-19-19"></span><span id="page-19-17"></span><span id="page-19-15"></span><span id="page-19-14"></span><span id="page-19-13"></span><span id="page-19-9"></span><span id="page-19-8"></span>\altaffiliation For the alternative affiliation, a second count is kept, and the affiliation is "at-

<span id="page-20-40"></span><span id="page-20-31"></span><span id="page-20-30"></span><span id="page-20-26"></span><span id="page-20-24"></span><span id="page-20-22"></span><span id="page-20-19"></span><span id="page-20-17"></span><span id="page-20-12"></span><span id="page-20-6"></span><span id="page-20-5"></span><span id="page-20-4"></span><span id="page-20-1"></span>tached" to the author. The way these are stored means that the appropriate affiliation number can be recovered later, and so printed correctly when things get complex.

```
474 \newcommand*\altaffiliation[1]{%
                        475 \ifnum\acs@author@cnt>\z@\relax
                        476 \begingroup
                        477 \acs@altaffil@ifdup{#1}{%
                        478 \expandafter\xdef\csname @author@altaffil@\@roman\acs@author@cnt
                        479 \endcsname{\the\@tempcnta}%
                        480 }{%
                        481 \global\advance\acs@affil@alt@cnt\@ne\relax
                        482 \expandafter\gdef\csname @altaffil@\@roman\acs@affil@alt@cnt
                        483 \endcsname{#1}%
                        484 \expandafter\xdef\csname @author@altaffil@\@roman\acs@author@cnt
                        485 \endcsname{\the\acs@affil@alt@cnt}%
                        486 }%
                        487 \endgroup
                        488 \else
                        489 \acs@warning{Affiliation with no author}%
                        490 \quad \text{If}491 }
                        492 \@onlypreamble\altaffiliation
   \acs@altaffil@ifdup
\acs@altaffil@ifdup@aux
                       This is very similar to the same routine for normal affiliations but with the
                       appropriate name changes.
                        493 \newcommand*\acs@altaffil@ifdup[1]{%
                        494 \def\@tempa{#1}%
                        495 \@tempswafalse
                        496 \@tempcnta\z@\relax
                        497 \ifnum\acs@affil@alt@cnt>\z@\relax
                        498 \expandafter\acs@altaffil@ifdup@aux
                        499 \fi
                        500 \if@tempswa
                        501 \expandafter\@firstoftwo
                        502 \else
                        503 \expandafter\@secondoftwo
                        504 \fi
                        505 }
                        506 \newcommand*\acs@altaffil@ifdup@aux{%
                        507 \advance\@tempcnta\@ne\relax
                        508 \expandafter\expandafter\expandafter\def\expandafter\expandafter
                        509 \expandafter\@tempb\expandafter\expandafter\expandafter
                        510 {\csname @altaffil@\@roman\@tempcnta\endcsname}%
                        511 \ifx\@tempa\@tempb
                        512 \expandafter\@tempswatrue
                        513 \else
                        514 \ifnum\@tempcnta<\acs@affil@alt@cnt\relax
                        515 \expandafter\expandafter\expandafter\acs@altaffil@ifdup@aux
                        516 \fi
```
<span id="page-20-29"></span>\email E-mail addresses are attached to authors as well.

<span id="page-20-42"></span><span id="page-20-41"></span><span id="page-20-39"></span><span id="page-20-38"></span><span id="page-20-37"></span><span id="page-20-36"></span><span id="page-20-35"></span><span id="page-20-33"></span><span id="page-20-32"></span><span id="page-20-28"></span><span id="page-20-27"></span><span id="page-20-25"></span><span id="page-20-18"></span><span id="page-20-16"></span><span id="page-20-15"></span><span id="page-20-14"></span><span id="page-20-13"></span><span id="page-20-11"></span><span id="page-20-10"></span><span id="page-20-9"></span><span id="page-20-8"></span><span id="page-20-7"></span><span id="page-20-2"></span><span id="page-20-0"></span> \fi }

```
519 \newcommand*\email[1]{%
                          520 \ifnum\acs@author@cnt>\z@\relax
                          521 \expandafter\gdef\csname @email@\@roman\acs@author@cnt\endcsname
                          522 {#1}%
                          523 \else
                          524 \acs@warning{E-mail with no author}%
                          525 \fi
                          526 }
                          527 \@onlypreamble\email
                    \fax
Fax and phone numbers are similar.
                  \phone
                          528 \newcommand*\fax[1]{%
                          529 \ifnum\acs@author@cnt>\z@\relax
                          530 \expandafter\gdef\csname @fax@\@roman\acs@author@cnt\endcsname
                          531 {#1}%
                          532 \else
                          533 \acs@warning{Fax number with no author}%
                          534 \overline{534}535 }
                          536 \@onlypreamble\fax
                          537 \newcommand*\phone[1]{%
                          538 \ifnum\acs@author@cnt>\z@\relax
                          539 \expandafter\gdef\csname @phone@\@roman\acs@author@cnt\endcsname
                          540 {#1}%
                          541 \else
                          542 \acs@warning{Phone number with no author}%
                          543 \fi
                          544 }
                          545 \@onlypreamble\phone
          \abbreviations
        \@abbreviations
              \keywords
             \@keywords
                         Some journals use these.
                          546 \newcommand*\abbreviations[1]{%
                          547 \gdef\@abbreviations{#1}%
                          548 }
                          549 \newcommand*\@abbreviations{}
                          550 \@onlypreamble\abbreviations
                          551 \newcommand*\keywords[1]{%
                          552 \gdef\@keywords{#1}%
                          553 }
                          554 \newcommand*\@keywords{}
                          555 \@onlypreamble\keywords
\acs@abbreviations@print
    \acs@keywords@print
  \acs@title@short@print
                          For printing the key simple meta-data.
                          556 \newcommand*\acs@abbreviations@print{%
                          557 \ifx\@abbreviations\@empty\else
                          558 \section*{Abbreviations}
                          559 \@abbreviations
                          560 \par
                          561 \fi
                          562 }
                          563 \newcommand*\acs@keywords@print{%
                          564 \ifx\@keywords\@empty\else
                          565 \section*{Keywords}
                          566 \@keywords
```

```
567 \par
                          568 \fi
                          569 }
                          570 \newcommand*\acs@title@short@print{%
                          571 \section*{Running header}
                          572 \acs@title@short
                          573 \par
                          574 }
   \acs@space@pre@title
 \acs@space@post@title
\acs@space@post@author
\acs@space@post@address
 \acs@space@post@email
  \acs@maketitle@width
                         Lengths for \@maketitle.
                          575 \newlength\acs@space@pre@title
                          576 \setlength\acs@space@pre@title{2em}
                          577 \newlength\acs@space@post@title
                          578 \setlength\acs@space@post@title{1.5em}
                          579 \newlength\acs@space@post@author
                          580 \setlength\acs@space@post@author{1em}
                          581 \newlength\acs@space@post@address \,582 \setlength\acs@space@post@address{1em}
                          583 \newlength\acs@space@post@email
                          584 \setlength\acs@space@post@email{1.5em}
                          585 \newlength\acs@maketitle@width
                          586 \setlength\acs@maketitle@width{\textwidth}
             \affilsize
Some simple size commands.
            \authorsize
             \emailsize
             \titlesize
                          587 \newcommand*\affilsize{\normalsize}
                          588 \newcommand*\authorsize{\large}
                          589 \newcommand*\emailsize{\normalsize}
                          590 \newcommand*\titlesize{\LARGE}
            \authorfont
Font settings for \@maketitle.
            \authorfont
             \emailfont
             \titlefont
                          591 \newcommand*\affilfont{\itshape}
                          592 \newcommand*\authorfont{\sffamily}
                          593 \newcommand*\emailfont{}
                          594 \newcommand*\titlefont{\bfseries\sffamily}
                \ps@acs A shortcut to make page styles.
                          595 \newcommand*{\ps@acs}{}
                          596 \let\ps@acs\ps@plain
            \@maketitle
With the changes outlined above in place, a new \@maketitle macro is needed.
 \@maketitle@title@hook
This is partially a copy of the existing, but rather heavily modified.
                          597 \def\@maketitle{%
                          598 \pagestyle{acs}%
                          599 \ifnum\acs@author@cnt<\z@\relax
                          600 \acs@warning{No authors defined: At least one author is required}%
                          601 \fi
                          602 \newpage
                          603 \null
                          604 \vspace*{\acs@space@pre@title}%
                          605 \begin{center}
                          606 \begin{minipage}{\acs@maketitle@width}
                          607 \begin{center}
```

```
608 {%
```
<span id="page-23-41"></span><span id="page-23-40"></span><span id="page-23-39"></span><span id="page-23-38"></span><span id="page-23-37"></span><span id="page-23-36"></span><span id="page-23-35"></span><span id="page-23-34"></span><span id="page-23-33"></span><span id="page-23-32"></span><span id="page-23-31"></span><span id="page-23-30"></span><span id="page-23-29"></span><span id="page-23-28"></span><span id="page-23-27"></span><span id="page-23-26"></span><span id="page-23-25"></span><span id="page-23-24"></span><span id="page-23-23"></span><span id="page-23-22"></span><span id="page-23-21"></span><span id="page-23-20"></span><span id="page-23-19"></span><span id="page-23-18"></span><span id="page-23-17"></span><span id="page-23-16"></span><span id="page-23-15"></span><span id="page-23-14"></span><span id="page-23-13"></span><span id="page-23-12"></span><span id="page-23-11"></span><span id="page-23-10"></span><span id="page-23-9"></span><span id="page-23-8"></span><span id="page-23-7"></span><span id="page-23-6"></span><span id="page-23-5"></span><span id="page-23-4"></span><span id="page-23-3"></span><span id="page-23-2"></span><span id="page-23-1"></span><span id="page-23-0"></span>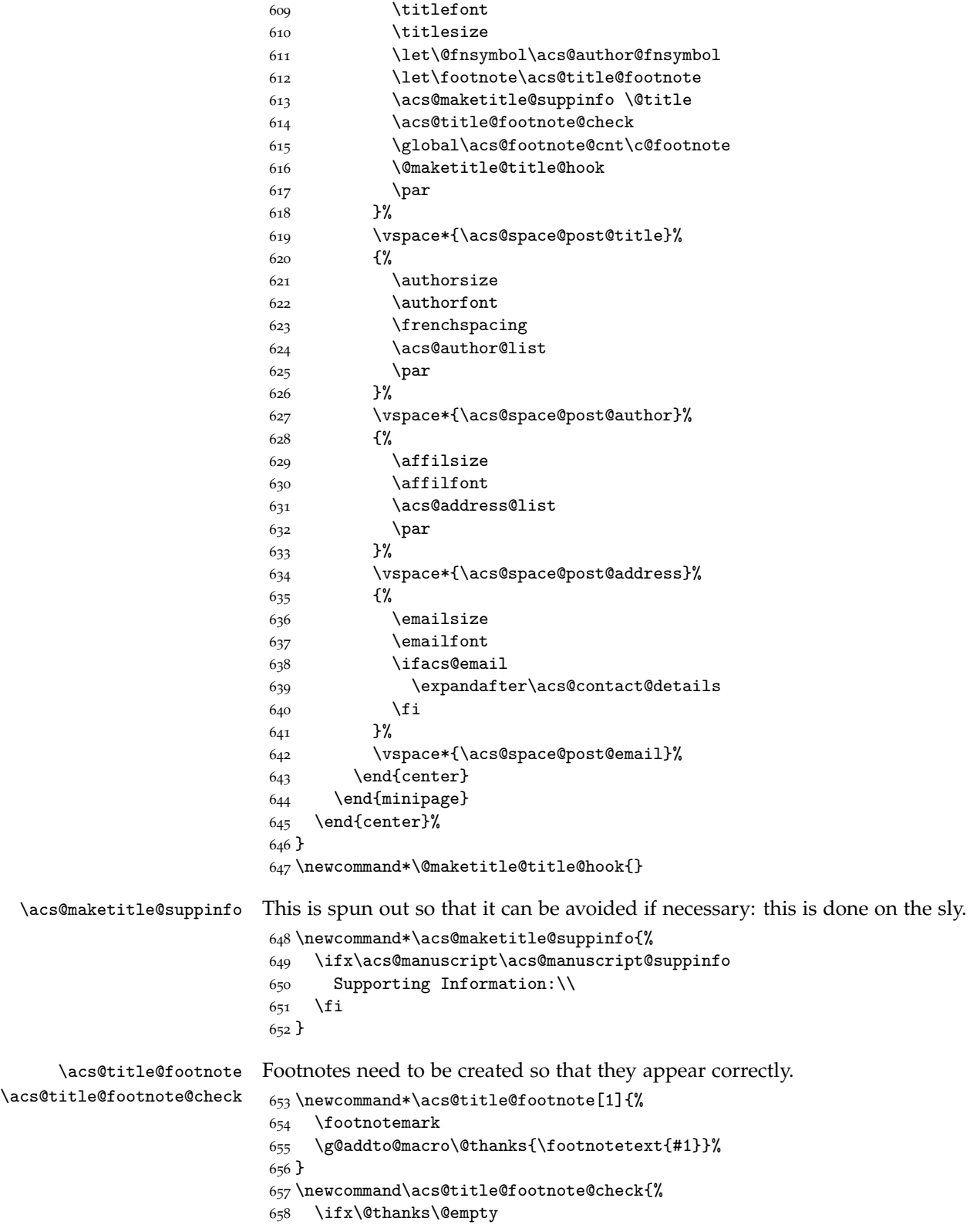

```
659 \else
                       660 \begingroup
                       661 \toks@=\expandafter{\@thanks}%
                       662 \xdef\@thanks{%
                       663 \begingroup
                       664 \let\noexpand\@fnsymbol\noexpand\acs@author@fnsymbol
                       665 \the\toks@
                       666 \endgroup
                       667 }%
                        668 \endgroup
                       660 \text{ } \text{ }670 }
 \acs@contact@details A general contact details macro.
                       671 \newcommand*\acs@contact@details{%
                       672 { \sffamily E-mail: \acs@email@list }%
                       673 \acs@number@list
                       674 }
             \@thanks The \@thanks macro is used as a hook to generate the footnotes if needed.
                       675 \let\@thanks\@empty
     \acs@author@list Printing the author list needs to do several things. The appropriate separators
                       between authors are created and the author names themselves are printed.
                       676 \newcommand*\acs@author@list{%
                       677 \@tempcnta\z@\relax
                       678 \ifnum\acs@author@cnt=\z@\relax\else
                       679 \expandafter\acs@author@list@main
                       680 \fi
                       681 }
\acs@author@footnotes
\acs@author@list@main
                      The main control macro for producing the author list iterates over each author
                       on the list. The result is stored as \acs@author@listing.
                       682 \newcommand*\acs@author@footnotes{}
                       683 \newcommand*\acs@author@list@main{%
                       684 \advance\@tempcnta\@ne\relax
                       685 \def\acs@author@footnotes{}%
                       686 \acs@author@list@and
                       687 \space
                       688 \@nameuse{@author@\@roman\@tempcnta}%
                       689 \acs@author@list@comma
                       690 \acs@author@star
                       691 \acs@author@affil
                       692 \acs@author@affil@also
                       693 \acs@author@affil@alt
                        694 \ifx\@empty\acs@author@footnotes\else
                       695 \textsuperscript{\acs@author@footnotes}%
                       696 \fi
                       697 \ifnum\@tempcnta<\acs@author@cnt\relax
                       698 \expandafter\acs@author@list@main
                       699 \overline{f}700 }
```

```
\acs@author@list@and
\acs@author@list@comma
                      Simple checks to add an "and" and a comma.
                       701 \newcommand*\acs@author@list@and{%
                       702 \ifnum\acs@author@cnt=\@ne\relax\else
                       703 \ifnum\@tempcnta=\acs@author@cnt\relax
                       704 \space and%
                       705 \fi
                       706 \fi
                       707 }
                       708 \newcommand*\acs@author@list@comma{%
                       709 \ifnum\acs@author@cnt>\tw@\relax
                       710 \ifnum\@tempcnta<\acs@author@cnt\relax
                       711 ,%
                       712 \fi
                       713 \fi
                       714 }
     \acs@author@star
 \acs@author@star@aux
                       A check for an e-mail for an author: if so, add a star.
                       715 \newcommand*\acs@author@star{%
                       716 \acs@ifundefined{@email@\@roman\@tempcnta}{}{%
                       717 \acs@author@star@aux
                       718 }%
                       719 }
                       720 \newcommand*\acs@author@star@aux{%
                       721 \protected@edef\acs@author@footnotes{%
                       722 \acs@author@fnsymbol{\z@}%
                       723 \ifnum\acs@affil@cnt>\@ne\relax
                       724 , \%725 \else
                       726 \ifnum\acs@affil@alt@cnt>\z@\relax
                       727 ,%
                        728 \fi
                       729 \fi
                       730 }%
                       731 }
    \acs@author@affil
\acs@author@affil@aux
                      The main affiliation of the author is checked for, and assuming one is found the
                       appropriate symbol is added to the list.
                       732 \newcommand*\acs@author@affil{%
                       733 \acs@ifundefined{%
                       734 @affil@\@roman\csname @author@affil@\@roman\@tempcnta\endcsname
                       735 }{%
                       736 \acs@warning{%
                       737 No affiliation given for author\MessageBreak
                       738 \@nameuse{@author@\@roman\@tempcnta}%
                       739 }%
                       740 }{%
                       741 \acs@author@affil@aux
                       742 }%
                       743 }
                       744 \newcommand*\acs@author@affil@aux{%
                       745 \ifnum\acs@affil@cnt>\@ne\relax
                       746 \expandafter\acs@affil@marker@cnt\csname @author@affil@\@roman
                       747 \@tempcnta\endcsname\relax
                       748 \advance\acs@affil@marker@cnt\acs@footnote@cnt\relax
```

```
749 \protected@edef\acs@author@footnotes{%
                            750 \acs@author@footnotes
                            751 \acs@author@fnsymbol{\acs@affil@marker@cnt}%
                            752 }%
                            753 \else
                            754 \ifnum\acs@affil@alt@cnt>\z@\relax
                            755 \acs@affil@marker@cnt\@ne\relax
                            756 \advance\acs@affil@marker@cnt\acs@footnote@cnt\relax
                            757 \protected@edef\acs@author@footnotes{%
                            758 \acs@author@footnotes
                            759 \acs@author@fnsymbol{\acs@affil@marker@cnt}%
                            760 }%
                            761 \fi
                            762 \fi
                            763 }
    \acs@author@affil@also
\acs@author@affil@also@aux
                           The "also" affiliations are generated by a loop as there may be more than one.
                            764 \newcommand*\acs@author@affil@also{%
                            765 \acs@ifundefined{@author@alsoaffil@\@roman\@tempcnta}{}{%
                            766 \acs@author@affil@also@aux
                            767 }%
                            768 }
                            769 \newcommand*\acs@author@affil@also@aux{%
                            770 \expandafter\@for\expandafter\@tempa\expandafter:\expandafter
                            771 =\csname @author@alsoaffil@\@roman\@tempcnta\endcsname\do{%
                            772 \acs@affil@marker@cnt\@tempa\relax
                            773 \advance\acs@affil@marker@cnt\acs@footnote@cnt\relax
                            774 \protected@edef\acs@author@footnotes{%
                            775 \acs@author@footnotes
                            776 ,%
                            777 \acs@author@fnsymbol{\acs@affil@marker@cnt}%
                            778 }%
                            779 }%
                            780 }
    \acs@author@affil@alt
 \acs@author@affil@alt@aux
                           Alternative affiliations get the correct affiliation number back out from the stored
                           data. There are then two corrections: one for the total number of main affiliations
                           and a second in case there is a footnote to the title.
                            781 \newcommand*\acs@author@affil@alt{%
                            782 \acs@ifundefined{@author@altaffil@\@roman\@tempcnta}{}{%
                            783 \acs@author@affil@alt@aux
                            784 }%
                            785 }
                            786 \newcommand*\acs@author@affil@alt@aux{%
                            787 \expandafter\acs@affil@marker@cnt
                            788 \csname @author@altaffil@\@roman\@tempcnta\endcsname\relax
                            789 \advance\acs@affil@marker@cnt\acs@affil@cnt\relax
                            790 \advance\acs@affil@marker@cnt\acs@footnote@cnt\relax
                            791 \protected@edef\acs@author@footnotes{%
                            792 \acs@author@footnotes
                            793 ,%
                            794 \acs@author@fnsymbol{\acs@affil@marker@cnt}%
                            795 }%
                            796 }
```
The ACS have an extended list of symbols. The star appears at the special position zero.

```
797 \newcommand*{\acs@author@fnsymbol}[1]{%
798 \ensuremath{%
799 \expandafter\acs@author@fnsymbol@aux\expandafter{\number#1 }%
800 }%
801 }
802 \newcommand*{\acs@author@fnsymbol@aux}[1]{%
803 \ifnum#1>10 %
804 \expandafter\acs@author@fnsymbol@loop
805 \else
806 \expandafter\acs@author@fnsymbol@symbol
807 \fi
808 {#1}%
809 }
810 \newcommand*{\acs@author@fnsymbol@loop}[1]{%
811 \acs@author@fnsymbol@loop@aux@i#1%
812 }
813 \newcommand*{\acs@author@fnsymbol@loop@aux@i}[2]{%
814 \acs@author@fnsymbol@symbol{\ifnum#2=0 10\else #2\fi}%
815 \expandafter\acs@author@fnsymbol@loop@aux@ii\romannumeral #1000Q{}%
816 {\acs@author@fnsymbol@symbol{\ifnum#2=0 10\else #2\fi}}%
817 }
818 \newcommand*{\acs@author@fnsymbol@loop@aux@ii}[1]{%
819 \@nameuse{acs@author@fnsymbol@loop@aux@#1}%
820 }
821 \def\acs@author@fnsymbol@loop@aux@m#1Q#2#3{%
822 \acs@author@fnsymbol@loop@aux@ii#1Q{#2#3}{#3}%
823 }
824 \newcommand*{\acs@author@fnsymbol@loop@aux@Q}[2]{#1}
825 \newcommand*{\acs@author@fnsymbol@symbol}[1]{%
826 \ifcase #1 *\or
827 \dagger\or
828 \ddagger\or
829 \quad \text{VP\or}830 \quad \text{S\or}831 \|\or
832 \rightarrow \text{bot}\or833 \times 14 \text{ or}834 @\or
835 \triangle\or
836 \nabla8_{37} \fi
838 }
```
<span id="page-27-14"></span><span id="page-27-13"></span><span id="page-27-12"></span><span id="page-27-11"></span><span id="page-27-10"></span><span id="page-27-9"></span><span id="page-27-8"></span>\acs@author@fnsymbol@aux \acs@author@fnsymbol@loop \acs@author@fnsymbol@loop@aux@i \acs@author@fnsymbol@loop@aux@ii \acs@author@fnsymbol@loop@aux@m \acs@author@fnsymbol@loop@aux@Q \acs@author@fnsymbol@symbol

<span id="page-27-7"></span>\acs@author@fnsymbol

```
\acs@address@list@auxi
\acs@address@list@auxii
```

```
\acs@address@list
Loop over the addresses and any extra affiliations and print them all: if there
                   is only one, omit the marker entirely. There is also a need to watch out for any
                   footnotes from the title.
```

```
839 \newcommand*\acs@address@list{%
840 \ifnum\acs@affil@cnt>\z@
841 \qquad \verb|\expandafter\acs@address@list@auxi|842 \else
843 \acs@warning{No affiliations: at least one affiliation is needed}%
844 \quad \text{If} \quad
```

```
845 }
846 \newcommand*\acs@address@list@auxi{%
847 \ifnum0%
848 \ifnum\acs@affil@cnt>\@ne 1\fi
849 \ifnum\acs@affil@alt@cnt>\z@ 1\fi
850 >\z@
851 \expandafter\acs@address@list@auxii
852 \else
853 \@address@i\par
854 \fi
855 }
856 \newcommand*\acs@address@list@auxii{%
857 \@tempcnta\z@
858 \acs@affil@marker@cnt\acs@footnote@cnt
859 \loop\ifnum\@tempcnta<\acs@affil@cnt
860 \advance\@tempcnta\@ne
861 \advance\acs@affil@marker@cnt\@ne
862 \acs@author@fnsymbol{\acs@affil@marker@cnt}%
863 \@nameuse{@address@\@roman\@tempcnta}\par
864 \repeat
865 \@tempcnta\z@
866 \loop\ifnum\@tempcnta<\acs@affil@cnt
867 \advance\@tempcnta\@ne
868 \advance\acs@affil@marker@cnt\@ne
869 \acs@ifundefined{@altaffil@\@roman\@tempcnta}
870 {}
871 {%
872 \acs@author@fnsymbol{\acs@affil@marker@cnt}%
873 \@nameuse{@altaffil@\@roman\@tempcnta}\par
8_{74} }%
875 \repeat
876 }
```

```
\acs@fnsymbol@org
   \acs@affil@list
\acs@affil@list@aux
```
<span id="page-28-45"></span><span id="page-28-44"></span><span id="page-28-29"></span><span id="page-28-28"></span><span id="page-28-18"></span><span id="page-28-17"></span><span id="page-28-14"></span><span id="page-28-10"></span><span id="page-28-9"></span><span id="page-28-5"></span><span id="page-28-4"></span>Footnotes are done in two stages. First the main affiliation is handled, then the possible alternative. There is a need to check for the possibility that there is only one main affiliation but one or more alternative ones.

```
877 \newcommand*\acs@fnsymbol@org{}
878 \newcommand*\acs@affil@list{%
879 \let\acs@fnsymbol@org\@fnsymbol
880 \let\@fnsymbol\acs@author@fnsymbol
881 \@tempcnta\z@\relax
882 \@tempcntb\z@\relax
883 \ifnum\acs@affil@cnt>\@ne\relax
884 \expandafter\acs@affil@list@aux
885 \else
886 \ifnum\acs@affil@alt@cnt>\z@\relax
887 \acs@affil@marker@cnt\@ne\relax
888 \advance\acs@affil@marker@cnt\acs@footnote@cnt\relax
889 \footnotetext[\acs@affil@marker@cnt]{\@affil@i}%
890 \@tempcnta\@ne\relax
891 \fi
892 \fi
893 \ifnum\acs@affil@alt@cnt>\z@\relax
894 \expandafter\acs@affil@alt@list
```

```
895 \fi
                          896 \let\@fnsymbol\acs@fnsymbol@org
                          897 }
                          898 \newcommand*\acs@affil@list@aux{%
                          899 \advance\@tempcnta\@ne\relax
                          900 \acs@affil@marker@cnt\@tempcnta\relax
                          901 \advance\acs@affil@marker@cnt\acs@footnote@cnt\relax
                          902 \footnotetext[\acs@affil@marker@cnt]{%
                          903 \@nameuse{@affil@\@roman\@tempcnta}%
                          904 }%
                          905 \ifnum\@tempcnta<\acs@affil@cnt\relax
                          906 \expandafter\acs@affil@list@aux
                          907 \fi
                          908 }
     \acs@affil@alt@list
\acs@affil@alt@lista@aux
                         The secondary loop for alternative affiliations is similar.
                          909 \newcommand*\acs@affil@alt@list{%
                          910 \advance\@tempcntb\@ne\relax
                          911 \acs@ifundefined{@altaffil@\@roman\@tempcntb}{}{%
                          912 \acs@altaffil@foot@aux
                          913 }
                          914 \ifnum\@tempcntb<\acs@author@cnt\relax
                          915 \expandafter\acs@affil@alt@list
                          916 \fi
                          917 }
                          918 \newcommand*\acs@altaffil@foot@aux{%
                          919 \advance\@tempcnta\@ne\relax
                          920 \acs@affil@marker@cnt\@tempcnta\relax
                          921 \advance\acs@affil@marker@cnt\acs@footnote@cnt\relax
                          922 \footnotetext[\acs@affil@marker@cnt]{%
                          923 \@nameuse{@altaffil@\@roman\@tempcntb}%
                          924 }%
                          925 }
    \acs@email@list@font
        \acs@email@list
    \acs@email@list@aux
                         The final piece of meta-data to print is the e-mail address list. The total number
                         of e-mail addresses given it counted in \@tempcntb, which means a warning
                         can be given if there are none. The group is used so that \UrlFont can be set
                         correctly.
                          926 \newcommand*\acs@email@list@font{\sf}
                          927 \newcommand*\acs@email@list{%
                          928 \begingroup
                          929 \def\UrlFont{\acs@email@list@font}%
                          930 \@tempcnta\z@\relax
                          931 \@tempcntb\z@\relax
                          932 \acs@email@list@aux
                          933 \ifnum\@tempcntb=\z@\relax
                          934 \acs@warning{%
                          935 No e-mail given:\MessageBreak
                          936 at lest one author must have a contact e-mail%
                          937 }%
                          938 \fi
                          939 \endgroup
                          940 }
                          941 \newcommand*\acs@email@list@aux{%
```

```
942 \advance\@tempcnta\@ne\relax
943 \ifnum\@tempcnta>\acs@author@cnt\relax\else
944 \acs@ifundefined{@email@\@roman\@tempcnta}{}{%
945 \advance\@tempcntb\@ne\relax
946 \ifnum\@tempcntb>\@ne\relax
947948 \fi
949 \expandafter\expandafter\expandafter\url\expandafter
950 \expandafter\expandafter{%
951 \csname @email@\@roman\@tempcnta\endcsname
952 }%
953 }%
954 \expandafter\acs@email@list@aux
955 \fi
956 }
```
<span id="page-30-27"></span><span id="page-30-26"></span><span id="page-30-25"></span>\acs@number@list \acs@number@list@aux@i \acs@number@list@aux@ii

<span id="page-30-37"></span><span id="page-30-35"></span><span id="page-30-10"></span>Listing phone and fax numbers is easier as they don't have to be given. Everything is done in one block so that it is possible to know whether to add a new line and also to keep everything together.

```
957 \newcommand*\acs@number@list{%
958 \begingroup
959 \acs@number@list@aux@i{phone}%
960 \let\@tempb\@tempa
961 \acs@number@list@aux@i{fax}%
962 \ifx\@tempa\@empty
963 \let\@tempa\@tempb
964 \else
965 \ifx\@tempb\@empty\else
966 \protected@edef\@tempa{%
967 \@tempb.\space\@tempa
968 }%
969 \fi
970 \fi
971 \ifx\@tempa\@empty\else
972 \par
973 \@tempa
974 \setminusfi
975 \endgroup
976 }
977 \newcommand*\acs@number@list@aux@i[1]{%
978 \def\@tempa{}%
979 \@tempcnta\z@\relax
980 \def\acs@number@list@aux@ii{%
981 \advance\@tempcnta\@ne\relax
982 \ifnum\@tempcnta>\acs@author@cnt\relax\else
983 \acs@ifundefined{@#1@\@roman\@tempcnta}{}{%
984 \acs@ifundefined{@email@\@roman\@tempcnta}{}{%
985 \ifx\@tempa\@empty
986 \edef\@tempa{%
987 \@nameuse{@#1@\@roman\@tempcnta}%
988 }%
989 \else
990 \edef\@tempa{%
991 \@tempa
```

```
992 ;
                            993 \@nameuse{@#1@\@roman\@tempcnta}%
                            994 }%
                            995 \fi
                            996 }%
                            997 }%
                            998 \expandafter\acs@number@list@aux@ii
                            999 \fi
                            1000 }%
                            1001 \acs@number@list@aux@ii
                            1002 \ifx\@tempa\@empty\else
                            1003 \protected@edef\@tempa{%
                            1004 \MakeUppercase#1: \@tempa
                            1005 }%
                            1006 \fi
                            1007 }
                            1008 \newcommand*\acs@number@list@aux@ii{}
              \endabstract
      \acs@abstract@extras 1009\g@addto@macro\endabstract{%
                            1010 \aftergroup\acs@abstract@extras
                            1011 }
                            1012 \newcommand*{\acs@abstract@extras}{%
                            1013 \ifacs@abbreviations
                            1014 \acs@abbreviations@print
                            1015 \par
                            1016 \fi
                            1017 \ifacs@keywords
                            1018 \acs@keywords@print
                            1019 \par
                            1020 \fi
                            1021 }
    \acs@maketitle@extras
\acs@maketitle@extras@hook
                            A couple of things might need to be added to \maketitle.
                           1022 \newcommand*\acs@maketitle@extras{%
                            1023 \acs@maketitle@extras@hook
                            1024 }
                            1025 \newcommand*\acs@maketitle@extras@hook{}
                            1026 \g@addto@macro{\maketitle}{\acs@maketitle@extras}
                            \maketitle is required by the document class, and must start the document. No
                            variation is allowed, and so it is done automatically.
                            1027 \g@addto@macro{\document}{\maketitle}
                    scheme
                    chart
                     graph
                           Three new float types are provided, scheme, chart and graph. These are the
                           most obvious types; for graphs, a slight problem arises with the file extension.
                            1028 \newfloat{scheme}{htbp}{los}
                            1029 \floatname{scheme}{Scheme}
                            1030 \newfloat{chart}{htbp}{loc}
                            1031 \floatname{chart}{Chart}
                            1032 \newfloat{graph}{htbp}{loh}
                            1033 \floatname{graph}{Graph}
```
<span id="page-32-45"></span><span id="page-32-44"></span><span id="page-32-43"></span><span id="page-32-42"></span><span id="page-32-41"></span><span id="page-32-40"></span><span id="page-32-39"></span><span id="page-32-38"></span><span id="page-32-37"></span><span id="page-32-36"></span><span id="page-32-35"></span><span id="page-32-34"></span><span id="page-32-33"></span><span id="page-32-32"></span><span id="page-32-31"></span><span id="page-32-30"></span><span id="page-32-29"></span><span id="page-32-28"></span><span id="page-32-27"></span><span id="page-32-26"></span><span id="page-32-25"></span><span id="page-32-24"></span><span id="page-32-23"></span><span id="page-32-22"></span><span id="page-32-21"></span><span id="page-32-20"></span><span id="page-32-19"></span><span id="page-32-18"></span><span id="page-32-17"></span><span id="page-32-16"></span><span id="page-32-15"></span><span id="page-32-14"></span><span id="page-32-13"></span><span id="page-32-12"></span><span id="page-32-11"></span><span id="page-32-10"></span><span id="page-32-9"></span><span id="page-32-8"></span><span id="page-32-7"></span><span id="page-32-6"></span><span id="page-32-5"></span><span id="page-32-4"></span><span id="page-32-3"></span><span id="page-32-2"></span><span id="page-32-1"></span><span id="page-32-0"></span>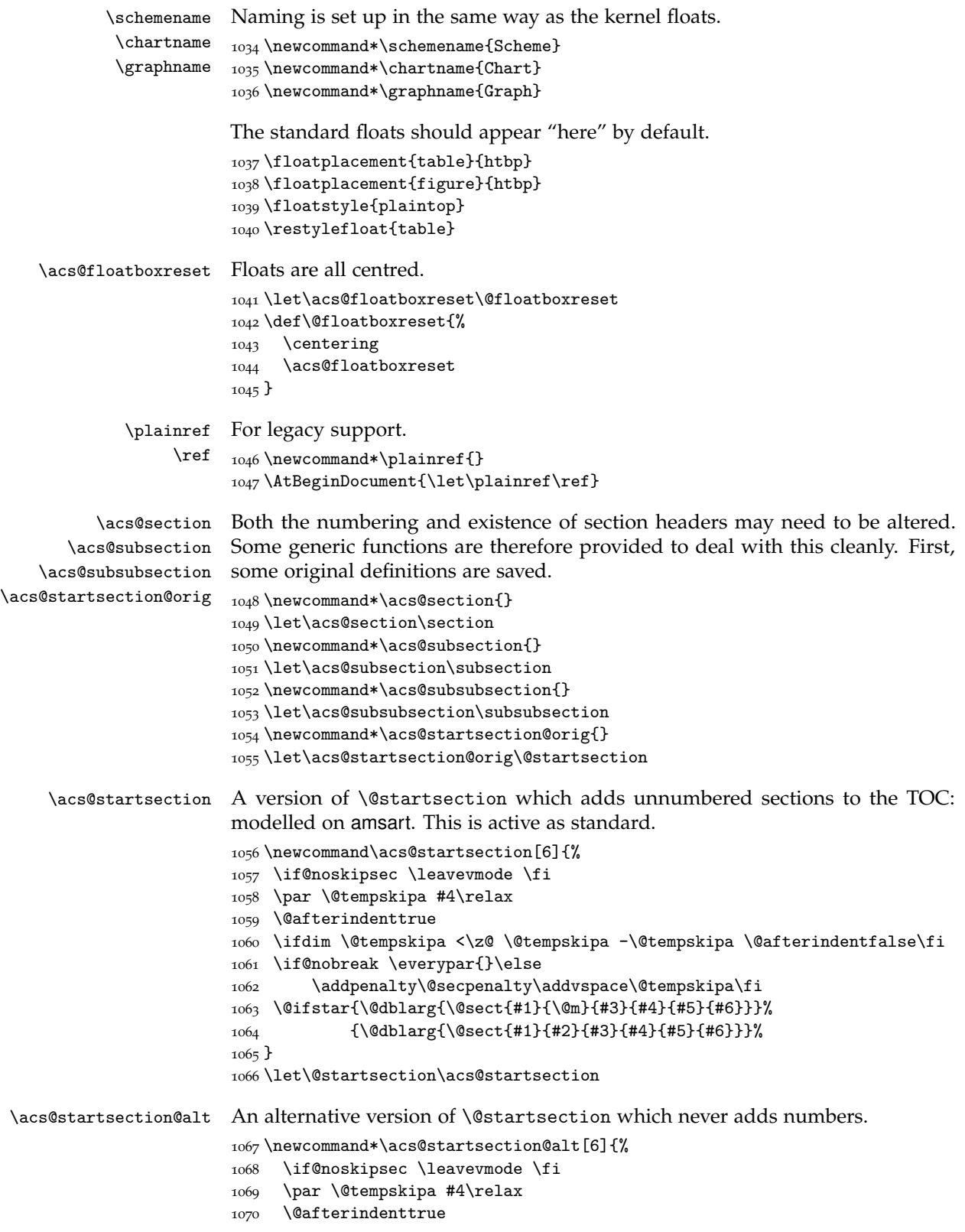

```
1071 \ifdim \@tempskipa <\z@ \@tempskipa -\@tempskipa \@afterindentfalse\fi
                        1072 \if@nobreak \everypar{}\else
                        1073 \addpenalty\@secpenalty\addvspace\@tempskipa\fi
                        1074 \@ifstar{\@ssect{#3}{#4}{#5}{#6}}
                        1075 {\@ssect{#3}{#4}{#5}{#6}}%
                        1076 }
    \acs@sections@none
\acs@sections@none@aux
                        When removing sections entirely, a gobble macro is needed.
                        1077 \newcommand*\acs@sections@none{%
                        1078 \@ifstar{%
                        1079 \acs@sections@none@aux
                        1080 }{%
                        1081 \acs@sections@none@aux
                        1082 }%
                        1083 }
                        1084 \newcommand*\acs@sections@none@aux[2][]{%
                        1085 \acs@warning{%
                        1086 (Sub)section '#2' ignored%
                        1087 }%
                        1088 }
    \SectionNumbersOff
     \SectionNumbersOn
                        To macros to add or remove the section numbers. The standard setting for the
                        class has them on, but some configurations will turn them off. The names of
                        these functions are both in design space so that users can change the decision
                        easily.
                        1089 \newcommand*\SectionNumbersOff{%
                        1090 \let\@startsection\acs@startsection@alt
                        1091 }
                        1092 \@onlypreamble\SectionNumbersOff
                        1093 \newcommand*\SectionNumbersOn{%
                        1094 \let\@startsection\acs@startsection
                        1095 }
                        1096 \@onlypreamble\SectionNumbersOn
          \SectionsOff
           \SectionsOn
                        Quite similar for entire sections.
                        1097 \newcommand*\SectionsOff{%
                        1098 \let\section\acs@sections@none
                        1099 \let\subsection\acs@sections@none
                        1100 \let\subsubsection\acs@sections@none
                        1101 }
                        1102 \@onlypreamble\SectionsOff
                        1103 \newcommand*\SectionsOn{%
                        1104 \let\section\acs@section
                        1105 \let\subsection\acs@subsection
                        1106 \let\subsubsection\acs@subsubsection
                        1107 }
                        1108 \@onlypreamble\SectionsOn
      \tableofcontents Never print TOC in itself.
                        1109 \begingroup
                        1110 \toks@=\expandafter{\tableofcontents}
                        1111 \xdef\tableofcontents{%
```

```
1112 \begingroup
```

```
1113 \let\noexpand\@startsection\noexpand\acs@startsection@orig
                      1114 \the\toks@
                      1115 \endgroup
                      1116 }
                      1117 \endgroup
     acknowledgement
            suppinfo
                     Simple named sections.
                      1118 \newenvironment{acknowledgement}{%
                      1119 \acs@section*{\acknowledgementname}%
                      1120 }{}
                      1121 \newenvironment{suppinfo}{%
                      1122 \acs@section*{\suppinfoname}%
                      1123 }{}
\acknowledgementname
         \bibsection
       \suppinfoname
                      A few macros need to get around the changes.
                      1124 \newcommand*\acknowledgementname{Acknowledgement}
                      1125 \AtEndOfClass{%
                      1126 \def\bibsection{%
                      1127 \acs@section*{\refname}%
                      1128 }%
                      1129 }
                      1130 \newcommand*\suppinfoname{Supporting Information Available}
       \acs@abstract
    \acs@endabstract
 \acs@abstract@start
   \acs@abstract@end
\acs@abstract@iffalse 1133\newcommand*\acs@endabstract{}
                     Removing the abstract, if necessary, is done using a trick from the comment
                      package. However, it code is copied here to keep requirements down.
                      1131 \newcommand*\acs@abstract{}
                     1132 \let\acs@abstract\abstract
                      1134 \let\acs@endabstract\endabstract
                      1135 \begingroup
                      1136 \catcode'{ \active
                      1137 \catcode'} 12\relax
                      1138 \catcode'( 1\relax
                      1139 \catcode') 2\relax
                      1140 \gdef\acs@abstract@start(%
                      1141 \acs@warning(%
                      1142 Abstract not allowed for this\MessageBreak
                      1143 manuscript type
                      1144 )%
                      1145 \@bsphack
                      1146 \catcode'{ \active
                      1147 \catcode'} 12\relax
                      1148 \let\end\fi
                      1149 \let{\acs@abstract@end% }
                      1150 \iffalse
                      1151 )%{
                      1152 \gdef\acs@abstract@end#1}(%
                      1153 \def\@tempa(#1)%
                      1154 \ifx\@tempa\@currenvir
                      1155 \@Esphack\endgroup
                      1156 \if@ignore
                      1157 \global\@ignorefalse
                      1158 \ignorespaces
                      1150 \quad \text{If}
```

```
1160 \else
                      1161 \expandafter\acs@abstract@iffalse
                      1162 \quad \text{If}1163 )
                      1164 \endgroup
                      1165 \newcommand*\acs@iffalse{\iffalse}
        \AbstractOff
A very similar pattern to before.
         \AbstractOn 1166 \newcommand*\AbstractOff{%
                      1167 \let\abstract\acs@abstract@start
                      1168 \let\endabstract\acs@abstract@end
                      1169 }
                      1170 \@onlypreamble\AbstractOff
                      1171 \newcommand*\AbstractOn{%
                      1172 \let\abstract\acs@abstract
                      1173 \let\endabstract\acs@endabstract
                      1174 }
                      1175 \@onlypreamble\AbstractOn
   \acs@collect@toks
\acs@collect@content
\acs@collect@content
                      The content of the graphic TOC entry is processed using a method from amsmath
                     via environ. The entire environment is gathered for typesetting in a box. First,
                     some storage is needed.
                      1176 \newtoks\acs@collect@toks
                      1177 \newtoks\acs@collect@empty@toks
                      1178 \newcommand*\acs@collect@begins{}
                      1179 \newcommand*\acs@collect@content{}
        \acs@collect
This is a \long version of \collect@body.
    \acs@collect@aux
\acs@collect@begins@
   \acs@collect@body 1182
                     1180 \newcommand\acs@collect[1]{%
                     1181 \acs@collect@toks{%
                             \expandafter#1\expandafter{\the\acs@collect@toks}%
                      1183 }%
                      1184 \edef\acs@collect@content{%
                      1185 \the\acs@collect@toks
                      1186 \noexpand\end{\@currenvir}%
                      1187 }%
                      1188 \acs@collect@toks\acs@collect@empty@toks
                      1189 \def\acs@collect@begins{b}%
                      1190 \begingroup
                      1191 \expandafter\let\csname\@currenvir\endcsname\acs@collect@aux
                      1192 \edef\acs@collect@content{%
                      1193 \expandafter\noexpand\csname\@currenvir\endcsname
                      1194 }%
                      1195 \acs@collect@content
                      1196 }
                      1197 \newcommand*\acs@collect@aux{}
                      1198 \long\def\acs@collect@aux#1\end#2{%
                      1199 \edef\acs@collect@begins{%
                      1200 \acs@collect@begins@#1\begin\end
                      1201 \expandafter\@gobble\acs@collect@begins
                      1202 }%
                      1203 \ifx\@empty\acs@collect@begins
                      1204 \endgroup
                      1205 \@checkend{#2}%
```

```
36
```

```
1206 \acs@collect@body{#1}%
                        1207 \else
                        1208 \acs@collect@body{#1\end{#2}}%
                        1209 \fi
                        1210 \acs@collect@content
                        1211 }
                        1212 \newcommand*\acs@collect@begins@{}
                        1213 \long\def\acs@collect@begins@#1\begin#2{%
                        1214 \ifx\end#2\else
                        1215 b\expandafter\acs@collect@begins@
                        1216 \fi
                        1217 }
                        1218 \newcommand\acs@collect@body[1]{%
                        1219 \global\acs@collect@toks\expandafter{\the\acs@collect@toks#1}%
                        1220 }
    \acs@abstract@print Delayed abstract printing works in a similar way, but with some formatting
                        'built-in'.
                        1221 \newcommand\acs@abstract@print[1]{%
                        1222 \global\long\def\acs@abstract@text{%
                        1223 \if@twocolumn
                        1224 \@restonecoltrue\onecolumn
                        1225 \else
                        1226 \@restonecolfalse\newpage
                        1227 \fi
                        1228 \acs@section*{Abstract}%
                        1229 #1%
                        1230 \if@restonecol
                        1231 \twocolumn
                        1232 \else
                        1233 \newpage
                        1234 \fi
                        1235 }%
                        1236 \AtEndDocument{\acs@abstract@text}%
                        1237 }
    \acs@tocentry@print
\acs@tocentry@print@aux
    \acs@tocentry@text
                        The same approach is taken for the graphical table of content printing. This is
                        done in a box so that everything has a frame around it.
                        1238 \newcommand{\acs@tocentry@print}[1]{%
                        1239 \gdef\acs@tocentry@text{\normalsize#1}%
                        1240 \AtEndDocument{%
                        1241 \if@twocolumn
                        1242 \@restonecoltrue\onecolumn
                        1243 \else
                        1244 \@restonecolfalse\newpage
                        1245 \fi
                        1246 \acs@tocentry@print@aux
                        1247 \if@restonecol
                        1248 \twocolumn
                        1249 \else
                        1250 \newpage
                        1251 \fi
                        1252 }%
                        1253 }
```

```
1254 \newcommand*{\acs@tocentry@print@aux}{%
                  1255 \begingroup
                  1256 \let\@startsection\acs@startsection@orig
                  1257 \acs@section*{\tocentryname}%
                  1258 \tocsize
                  1259 \sffamily
                  1260 \singlespacing
                  1261 \begin{center}
                  1262 \fbox
                  1263 {%
                  1264 \begin{minipage}{\acs@tocentry@width}
                  1265 \vbox to \acs@tocentry@height{\acs@tocentry@text}%
                  1266 \end{minipage}%
                  1267 }%
                  1268 \end{center}%
                  1269 \endgroup
                  1270 }
                  1271 \newcommand*\acs@tocentry@text{TOC ENTRY REQUIRED}
                  1272 \newlength{\acs@tocentry@height}
                  1273 \newlength{\acs@tocentry@width}
                  1274 \setlength{\acs@tocentry@height}{1.75in}
                  1275 \setlength{\acs@tocentry@width}{3.25in}
        tocentry Actually creating the entry is pretty easy.
                  1276 \newenvironment{tocentry}{\acs@collect\acs@tocentry@print}{}
   \tocentryname A simple name macro.
                  1277 \newcommand*\tocentryname{Graphical TOC Entry}
        \tocsize The font size for printing the TOC entry.
                  1278 \newcommand*\tocsize{%
                  1279 \@setfontsize\tocsize\@viiipt\@ixpt
                  1280 }
  \acs@type@list
\acs@type@default
 \acs@type@check
                  Different journals allow different types of article. A list is set up here: different
                  journals can then alter it. A check function is also provided along with a default.
                  1281 \newcommand*\acs@type@list{article,communication,suppinfo}
                  1282 \newcommand*\acs@type@default{article}
                  1283 \newcommand*\acs@type@check{%
                  1284 \@tempswafalse
                  1285 \@for\@tempa:=\acs@type@list\do{%
                  1286 \ifx\@tempa\acs@manuscript
                  1287 \expandafter\@tempswatrue
                  1288 \fi
                  1289 }%
                  1290 \if@tempswa\else
                  1291 \acs@warning{%
                  1292 Invalid manuscript type \acs@manuscript:\MessageBreak
                  1293 changed to default type \acs@type@default
                  1294 }%
                  1295 \let\acs@manuscript\acs@type@default
                  1296 \fi
                  1297 }
```

```
A few bits for older versions.
                   1298 \newcommand*\acs@setkeys{\setkeys{acs}}
                    1299 \let\acs@killabstract\AbstractOff
                    1300 \let\acs@killsecs\SectionsOff
                    1301 \newcommand*\acs@validtype[2][article]{%
                   1302 \def\acs@type@default{#1}%
                   1303 \def\acs@type@list{#2}%
                   1304 }
         \acs@par A saved paragraph.
                   1305 \newcommand*\acs@par{}
                   1306 \let\acs@par\par
\acs@layout@shared
Some code is used generally when setting up "press ready" layouts. There is
  acknowledgement
         suppinfo
                   quite a bit here, mainly layout related.
                   1307 \newcommand*\acs@layout@shared{%
                   1308 \AtBeginDocument{\singlespacing}%
                   1309 \twocolumn
                   1310 \tolerance=2000\relax
                   1311 \emergencystretch=10pt\relax
                   1312 \geometry{
                   1313 letterpaper,
                   1314 top = 12.7mm.
                   1315 bottom = 16.8mm,
                   1316 left = 19.3mm,
                   1317 right = 19.3mm
                   1318 }%
                    1319 \setlength{\columnsep}{8.1mm}%
                    1320 \setlength{\parindent}{3.3mm}%
                    1321 \renewenvironment{acknowledgement}{%
                   1322 \def\@tempa{acknowledgement}%
                   1323 \ifx\@currenvir\@tempa
                   1324 \let\par\relax
                   1325 \acksize
                   1326 \vspace{6pt}%
                   1327 \textbf{\acknowledgementname}%
                   1328 \else
                   1329 \acs@section*{\acknowledgementname}%
                   1330 \fi
                   1331 }{%
                   1332 \acs@par
                   1333 }%
                   1334 }
         \acksize
        \suppsize
                   More sizes.
                   1335 \newcommand*\acksize{\normalsize}
                    1336 \newcommand*\suppsize{\normalsize}
 \acs@layout@nine
           \@xipt
  \acs@layout@ten
                   The class loads twelve point text. To reset it for print layouts, it is easiest to do
                   things directly.
                   1337 \newcommand*\acs@layout@nine{%
                   1338 \def\@xipt{11}%
                   1339 \long\def\normalsize{%
```

```
1340 \@setfontsize\normalsize\@ixpt\@xipt<br>1341 }%
1341
1342 \normalsize
1343 \let\@listi\@listI
1344 \abovedisplayskip 5\p@ \@plus2\p@ \@minus 5\p@\relax
1345 \abovedisplayshortskip \z@ \@plus3\p@\relax
1346 \belowdisplayshortskip 3\p@ \@plus3\p@ \@minus 3\p@\relax
1347 \belowdisplayskip\abovedisplayskip\relax
1348 \abovecaptionskip 5\p@\relax
1349 \intextsep 7\p@ \@plus 2\p@ \@minus 2\p@\relax
1350 }
1351 \newcommand*\acs@layout@ten{%
1352 \long\def\normalsize{%
1353 \@setfontsize\normalsize\@xpt\@xiipt
1354 }%
1355 \normalsize
1356 \@setfontsize\normalsize\@xpt\@xiipt
1357 \let\@listi\@listI
1358 \abovedisplayskip 10\p@ \@plus2\p@ \@minus5\p@\relax
1359 \abovedisplayshortskip \z@ \@plus3\p@\relax
1360 \belowdisplayshortskip 6\p@ \@plus3\p@ \@minus3\p@\relax
1361 \belowdisplayskip \abovedisplayskip\relax
1362 }
```
<span id="page-39-35"></span><span id="page-39-17"></span><span id="page-39-14"></span><span id="page-39-13"></span><span id="page-39-12"></span><span id="page-39-10"></span><span id="page-39-9"></span><span id="page-39-5"></span>With all of the standard settings done, the journal configuration can be loaded.

```
1363 \InputIfFileExists{achemso-\acs@journal.cfg}{}{%
1364 \acs@warning{%
1365 Unknown journal '\acs@journal':\MessageBreak
1366 using default configuration JACSAT%
1367 }%
1368 \input{achemso-jacsat.cfg}%
1369 }
```
<span id="page-39-40"></span>\thepage Some changes that can always be applied if the manuscript type is appropriate: this saves some repetition in the configuration files.

```
1370 \acs@type@check
1371 \ifx\acs@manuscript\acs@manuscript@note
1372 \SectionsOff
1373 \fi
1374 \ifx\acs@manuscript\acs@manuscript@review
1375 \SectionsOn
1376 \SectionNumbersOn
1377 \fi
1378 \ifx\acs@manuscript\acs@manuscript@suppinfo
1379 \setkeys{acs}{maxauthors = 0}
1380 \def\thepage{S-\arabic{page}}
1381 \renewcommand*\thefigure{S\@arabic\c@figure}
1382 \renewcommand*\thescheme{S\@arabic\c@scheme}
1383 \renewcommand*\thetable{S\@arabic\c@table}
1384 \AtBeginDocument
1385 {%
1386 \renewcommand*\citenumfont[1]{S#1}%
1387 \renewcommand*\bibnumfmt[1]\{(S#1)\}\1388 }
```
<span id="page-40-21"></span>\fi

Set up two column layout.

```
1390 \begingroup
1391 \def\@tempa{twocolumn}
1392 \ifx\acs@layout\@tempa
1393 \aftergroup\acs@layout@shared
1394 \fi
1395 \def\@tempa{two-column}
1396 \ifx\acs@layout\@tempa
1397 \aftergroup\acs@layout@shared
1398 \fi
1399 \endgroup
1400 \langle /class \rangle
```
### <span id="page-40-23"></span><span id="page-40-20"></span><span id="page-40-12"></span><span id="page-40-0"></span>**.5 Late shared code**

<span id="page-40-14"></span>\citenumfont Changes to citations can now be made. The citation styles supplied here require natbib, which is loaded with the appropriate options. This part applies to the package as well as the class: it is here so that the load order is correct.

```
_{1401} (*class | package)
1402 \ifacs@super
1403 \RequirePackage[sort&compress,numbers,super]{natbib}
1404 \else
1405 \RequirePackage[sort&compress,numbers,round]{natbib}
1406 \def\citenumfont{\textit}
_{1407} \fi
1408 \define@key{acs}{super}[true]{%
1409 \def\@tempa{#1}%
1410 \def\@tempb{true}%
1411 \ifx\@tempa\@tempb
1412 \setcitestyle{super,open={},close={}}%
1413 \renewcommand*\citenumfont{}%
1414 \else
1415 \setcitestyle{round}%
1416 \renewcommand*\citenumfont{\textit}
1417 \fi
1418 }
1419 \RequirePackage{natmove}
```
<span id="page-40-36"></span><span id="page-40-35"></span><span id="page-40-33"></span><span id="page-40-30"></span><span id="page-40-29"></span><span id="page-40-25"></span><span id="page-40-18"></span><span id="page-40-8"></span>The mciteplus package allows the construction of lists of references with subletters. However, it might not be available, and so it is only loaded if available: the .bst files should work either way. There is also a patch to get cross-references correct with the modified \ref macro used here. The reason for ensuring that \@mciteNatbibCiteCmdList is defined is that it allows for the case where people prevent mciteplus being loaded using \ver@mciteplus.sty.

```
1420 \IfFileExists{mciteplus.sty}{%
1421 \RequirePackage{mciteplus}
1422 \providecommand*{\@mciteNatbibCiteCmdList}{}%
1423 \edef\@tempa{\noexpand\in@{citenum}{\@mciteNatbibCiteCmdList}}%
1424 \@tempa
1425 \ifin@
1426 \else
```

```
1427 \edef\@mciteNatbibCiteCmdList{\@mciteNatbibCiteCmdList,citenum}%
                         1428 \fi
                         1429 \langle*!package)
                         1430 \def\@mciteSubRef[##1]##2{\plainref{\@mcitereflabelprefix:##1:##2}}
                         1431 \langle/!package)
                         1432 }{}
         \acs@bibstyle The next step is to sort out bibliography formatting. With both the package and
                         the class, the bibliography style is determined without user intervention. The
                         style is stored as it may need to be altered later.
                         1433 \newcommand*\acs@bibstyle{achemso}
                         1434 \ifacs@biochem
                         1435 \def\acs@bibstyle{biochem}
                         1436 \bibliographystyle{biochem}
                         1437 \else
                         1438 \bibliographystyle{achemso}
                         1439 \fi
\acs@bibliographystyle
    \bibliographystyle
                        The original \bibliographystyle macro is now disabled: the underlying com-
                        mand is repeated otherwise problems cop up with chapterbib.
                         1440 \newcommand*\acs@bibliographystyle{}
                         1441 \let\acs@bibliographystyle\bibliographystyle
                         1442 \def\bibliographystyle#1{%
                         1443 \acs@warning{\string\bibliographystyle\space ignored}%
                         1444 \expandafter\acs@bibliographystyle\expandafter{\acs@bibstyle}%
```
### <span id="page-41-0"></span>**.6 Late package-only code**

<span id="page-41-22"></span><span id="page-41-20"></span><span id="page-41-19"></span><span id="page-41-18"></span><span id="page-41-16"></span><span id="page-41-15"></span><span id="page-41-14"></span><span id="page-41-13"></span><span id="page-41-12"></span><span id="page-41-11"></span><span id="page-41-9"></span><span id="page-41-7"></span><span id="page-41-5"></span>}

 $\langle$  / class | package)

The notes2bib code may or may not be activated.

```
1447 \langle*package\rangle1448 \AtBeginDocument{%
1449 \@ifpackageloaded{notes2bib}{}{%
1450 \acs@niib@create
1451 }%
1452 }
1453 \langle / \text{package} \rangle
```
### <span id="page-41-1"></span>**.7 Moving citations with natbib**

The code for moving citations is created as a separate package, as the code needed is the same in both cases.

```
1454 \langle*natmove\rangle1455 \ProvidesPackage{natmove}
1456 [2010/01/15 v1.1a Automatic citation moving with natbib]
1457 \RequirePackage{natbib}
```
<span id="page-41-26"></span><span id="page-41-25"></span>\nmv@ifmtarg To keep down dependence on other packages, the very short code block from \nmv@xifmtarg ifmtarg is copied here with an internal name.

```
1458 \newcommand*\nmv@ifmtarg{}
1459 \newcommand*\nmv@xifmtarg{}
```

```
1460 \begingroup
                           1461 \catcode'\Q 3\relax
                           1462 \long\gdef\nmv@ifmtarg#1{%
                           1463 \nmv@xifmtarg#1QQ\@secondoftwo\@firstoftwo\@nil
                           1464 }
                           1465 \long\gdef\nmv@xifmtarg#1#2Q#3#4#5\@nil{#4}
                           1466 \endgroup
              \ifnmv@cite A flag is need to watch whether \cite or another macro is in use.
                           1467 \newif\ifnmv@cite
               \nmv@citex Using the flag, either the new internal macro, or the natbib original, can be called.
                           1468 \newcommand*\nmv@citex{%
                           1469 \ifnmv@cite
                           1470 \expandafter\nmv@citex@moving
                           1471 \else
                           1472 \expandafter\nmv@citex@nat
                           1473 \fi
                           1474 }
               \nmv@after Later, the argument for \cite will need to be saved.
                           1475 \newcommand*\nmv@after{}
        \nmv@citex@moving The new version of \@citex is needed that looks ahead of the citation using
                           \futurelet. There are three arguments to \@citex when using natbib. Other
                           than that, the trick used here is similar to that in cite.
                           1476 \newcommand*\nmv@citex@moving{}
                           1477 \def\nmv@citex@moving[#1][#2]#3{%
                           1478 \leavevmode
                           1479 \skip@\lastskip\relax
                           1480 \unskip
                           1481 \begingroup
                           1482 \def\nmv@after{\nmv@citex@nat[#1][#2]{#3}}%
                           1483 \global\nmv@citefalse
                           1484 \nmv@citex@get@next\relax
                           1485 }
           \nmv@citex@end To get things right at the end.
                           1486 \newcommand*\nmv@citex@end{%
                           1487 \nmv@after
                           1488 \endgroup
                           1489 }
      \nmv@citex@get@next
          \nmv@citex@next
                           The next token on the input stack is saved into \nmv@citex@next, after gobbling
                           up one token.
                           1490 \newcommand*\nmv@citex@get@next[1]{%
                           1491 \futurelet\nmv@citex@next\nmv@citex@punct
                           1492 }
         \nmv@citex@punct
\nmv@citex@punct@undouble
          \nmv@citex@loop
                           The working macro for moving the punctuation. This is very much like \@citey
                           in the cite package. The initial assumption is that the loop will terminate, and so
                           the recursion call will simply do the finalisation.
                           1493 \newcommand*\nmv@citex@punct{%
```

```
1494 \let\nmv@citex@loop\nmv@citex@end
                      1495 \ifx\nmv@citex@next.\relax
                      1496 \ifnum\spacefactor<\nmv@citex@sfac\else
                      1497 \expandafter\expandafter\expandafter\nmv@citex@punct@undouble
                      1498 \fi
                      1499 \fi
                      1500 \expandafter\nmv@citex@punct@aux\natmovechars\@nil
                      1501 \nmv@citex@loop
                      1502 }
                      1503 \newcommand*\nmv@citex@punct@undouble{%
                      1504 \let\nmv@citex@next\relax
                      1505 \let\nmv@citex@loop\nmv@citex@get@next
                      1506 }
                      1507 \newcommand*\nmv@citex@loop{}
\nmv@citex@punct@aux The final part of the punctuation moving system.
                      1508 \newcommand*\nmv@citex@punct@aux[1]{%
                      1509 \ifx\nmv@citex@next#1\@empty
                      1510 #1%
                      1511 \let\nmv@citex@loop\nmv@citex@get@next
                      1512 \fi
                      1513 \ifx#1\@nil\else
                      1514 \expandafter\nmv@citex@punct@aux
                      1515 \fi
                      1516 }
     \nmv@citex@sfac The value of the spacing factor after a full stop is used to signal doubled punctu-
                      ation. For French spacing, a bit of patching is needed.
                      1517 \mathchardef\nmv@citex@sfac3000\relax
                      1518 \expandafter\def\expandafter\frenchspacing\expandafter{%
                      1519 \frenchspacing
                      1520 \mathchardef\nmv@citex@sfac1001\relax
                      1521 \sfcode'\.\nmv@citex@sfac
                      1522 \sfcode'\?\nmv@citex@sfac
                      1523 \sfcode'\!\nmv@citex@sfac
                      1524 }
                      1525 \ifnum\sfcode'\.=\@m
                      1526 \frenchspacing
                      1527 \fi
      \nmv@citex@nat
The swap has to be done at the beginning of the document. The internal flag
       \nmv@activate
from natbib is used, but under the circumstances we should be safe. \cite is also
               \cite
                     patched to make the system active.
                      1528 \newcommand*\nmv@citex@nat{}
                      1529 \newcommand*\nmv@activate{%
                      1530 \let\nmv@citex@nat\@citex
                      1531 \let\@citex\nmv@citex
                      1532 \let\nmv@cite\cite
                      1533 \renewcommand*{\cite}[2][]{%
                      1534 \nmv@ifmtarg{##1}{%
                      1535 \nmv@citetrue
                      1536 \nmv@cite{##2}%
                      1537 }{%
                      1538 \nmv@citefalse
```

```
1539 \nmv@cite[##1]{##2}}%
1540 }%
1541 }
```
<span id="page-44-16"></span>\nmv@natbib@detect So that natbib options can be set without worrying about load order, natmove doesn't require natbib. So a test is needed to see if it is actually loaded. This is done as a macro so that the effect can be changed by achemso.

```
1542 \newcommand*\nmv@natbib@detect{%
1543 \@ifpackageloaded{natbib}{%
1544 \ifNAT@super
1545 \expandafter\nmv@activate
1546 \fi
1547 }{%
1548 \PackageInfo{natmove}{%
1549 The natbib package is not loaded.\MessageBreak
1550 Loading natmove will do nothing
1551 }%
1552 }%
1553 }
1554 \AtBeginDocument{\nmv@natbib@detect}
```
<span id="page-44-12"></span>\natmovechars A user macro is needed for moving characters.

```
1555 \newcommand*\natmovechars{.,;:}
1556 \; \langle /natmove\rangle
```
### <span id="page-44-0"></span>**.8 The configuration files**

The configuration files for different journals are not very complex. Keeping everything separate simply helps with maintenance.

```
1557 \langle*achre4)
1558 \ProvidesFile{achemso-achre4.cfg}
1559 [2020-07-21 v3.13b achemso configuration: Acc. Chem. Res.]
1560 \setkeys{acs}{biblabel = plain}
1561 \def\acs@type@list{article,suppinfo}
1562 \def\abstractname{Conspectus}
1563 \langle / \text{achre4} \rangle1564 *aaembp)
1565 \ProvidesFile{achemso-aaembp.cfg}
1566 [2020-07-21 v3.13b achemso configuration: ACS Appl. Electron. Mater.]
1567 \def\acs@type@list{article,letter,suppinfo}
1568 \setkeys{acs}{keywords = true}
1569 \langle / aaembp)
1570 *aaemcg)
1571 \ProvidesFile{achemso-aaemcq.cfg}
1572 [2020-07-21 v3.13b achemso configuration: ACS Appl. Energy Mater.]
1573 \def\acs@type@list{article,letter,suppinfo}
1574 \setkeys{acs}{keywords = true}
1575 \langle /aaemcq\rangle1576 (*aamick)
1577 \ProvidesFile{achemso-aamick.cfg}
1578 [2020-07-21 v3.13b achemso configuration: ACS Appl. Mater. Interfaces]
1579 \def\acs@type@list{article,letter,suppinfo}
1580 \setkeys{acs}{keywords = true}
```

```
1581 \; \langle /aamick\rangle1582 (*aanmf6)
1583 \ProvidesFile{achemso-aanmf6.cfg}
1584 [2020-07-21 v3.13b achemso configuration: ACS Appl. Nano Mater.]
1585 \def\acs@type@list{article,letter,suppinfo}
1586 \setkeys{acs}{keywords = true}
1587 \langle / \text{aannff6} \rangle1588 *aapmcd
1589 \ProvidesFile{achemso-aapmcd.cfg}
1590 [2020-07-21 v3.13b achemso configuration: ACS Appl. Polym. Mater.]
1591 \def\acs@type@list{article,letter,suppinfo}
1592 \setkeys{acs}{keywords = true}
1593 \langle / aapmcd\rangle1594 \langle*aastgj\rangle1595 \ProvidesFile{achemso-aastgj.cfg}
1596 [2020-07-21 v3.13b achemso configuration: ACS Agri. Sci. Tech.]
1597 \def\acs@type@list{account,article,letter,retraction,review,viewpoint,suppinfo}
1598 \setkeys{acs}{keywords = true}
1599 \langle /aastgj\rangle1600 (*abseba)
1601 \ProvidesFile{achemso-abseba.cfg}
1602 [2020-07-21 v3.13b achemso configuration: ACS Biomater. Sci. Eng.]
1603 \setkeys{acs}{keywords = true}
1604 \def\acs@type@list{article,review,suppinfo}
1605 \langle /abseba \rangle1606 * accacs)
1607 \ProvidesFile{achemso-accacs.cfg}
1608 [2020-07-21 v3.13b achemso configuration: ACS Catal.]
1609 \setkeys{acs}{keywords = true}
1610 \def\acs@type@list{article,letter,perspective,review,viewpoints,suppinfo}
1611 \SectionNumbersOff
1612 \langle / \text{accacs} \rangle1613 \langle*acscii\rangle1614 \ProvidesFile{achemso-acscii.cfg}
1615 [2020-07-21 v3.13b achemso configuration: ACS Central Sci.]
1616 \def\acs@type@list{article,review,suppinfo}
1617 \setkeys{acs}{doi = true}
1618 \SectionNumbersOff
1619 \langle / \text{acscii} \rangle_{1620} \langle*acbcct\rangle1621 \ProvidesFile{achemso-acbcct.cfg}
1622 [2020-07-21 v3.13b achemso configuration: ACS Chem. Biol.]
1623 \setkeys{acs}{
1624 biblabel = fullstop,
1625 biochem = true,
1626 super = false
1627 }
1628 \def\acs@type@list{article,letter,review,suppinfo}
1629 \SectionNumbersOff
1630 \langle / \text{acb} \text{cct} \rangle1631 * acncdm)
1632 \ProvidesFile{achemso-acncdm.cfg}
1633 [2020-07-21 v3.13b achemso configuration: ACS Chem. Neurosci.]
1634 \def\acs@type@list{article,review,letter,suppinfo,viewpoint}
```

```
1635 \setkeys{acs}{
1636 biblabel = fullstop,
1637 biochem = true,
1638 keywords = true,
1639 super = false
1640 }
1641 \langle / \text{acncdm} \rangle1642 * acsccc\rangle1643 \ProvidesFile{achemso-acsccc.cfg}
1644 [2020-07-21 v3.13b achemso configuration: ACS Combinatorial Sci.]
1645 \def\acs@type@list{article,letter,review,perspective,account,note,suppinfo}
1646 \setkeys{acs}{keywords = true}
1647 \SectionNumbersOff
1648 \langle / \text{acsccc} \rangle1649 *aesccq)
1650 \ProvidesFile{achemso-aesccq.cfg}
1651 [2020-07-21 v3.13b achemso configuration: ACS Earth Space Chem.]
1652 \def\acs@type@list{article,suppinfo}
1653 \setkeys{acs}{keywords = true}
1654 \langle / \text{aesccq} \rangle1655 (*aelccp)
1656 \ProvidesFile{achemso-aelccp.cfg}
1657 [2020-07-21 v3.13b achemso configuration: ACS Energy Lett.]
1658 \def\acs@type@list{letter,perspective,review,viewpoint,focus}
1659 \SectionsOff
1660 \; \langle / \text{aelccp} \rangle1661 *aecco1662 \ProvidesFile{achemso-aeecco.cfg}
1663 [2020-07-21 v3.13b achemso configuration: ACS ES&T Eng.]
1664 \def\acs@type@list{article,feature,perspective,review,viewpoint}
1665 \langle / \text{aeecco} \rangle1666 *aewcaa)
1667 \ProvidesFile{achemso-aewcaa.cfg}
1668 [2020-07-21 v3.13b achemso configuration: ACS ES&T Water]
1669 \def\acs@type@list{article,feature,perspective,review,viewpoint}
1670 \langle / aewcaa\rangle1671 \langle*afsthl\rangle1672 \ProvidesFile{achemso-afsthl.cfg}
1673 [2020-07-21 v3.13b achemso configuration: ACS Food Sci. Tech.]
1674 \def\acs@type@list{account,article,perspective,retraction,review,viewpoint}
1675 \setkeys{acs}{keywords = true}
1676 \langle / \text{afsthl} \rangle1677 (*ascefj)
1678 \ProvidesFile{achemso-ascefj.cfg}
1679 [2020-07-21 v3.13b achemso configuration: ACS Infect. Dis.]
1680 \def\acs@type@list{article,letter,perspective,review,viewpoint,suppinfo}
1681 \setkeys{acs}{keywords = true}
1682 \SectionsOff
1683 \langle /ascefj\rangle1684 \langle*amlccd\rangle1685 \ProvidesFile{achemso-amlccd.cfg}
1686 [2020-07-21 v3.13b achemso configuration: ACS Macro Lett.]
1687 \def\acs@type@list{letter,suppinfo}
1688 \SectionsOff
```

```
1689 \setlength{\acs@tocentry@height}{8 cm}
1690 \setlength{\acs@tocentry@width}{4 cm}
1691 \langle / amlccd\rangle1692 (*amlcef)
1693 \ProvidesFile{achemso-amlcef.cfg}
1694 [2020-07-21 v3.13b achemso configuration: ACS Mater. Lett.]
1695 \def\acs@type@list{letter,perspective,review,viewpoint,focus}
1696 \SectionsOff
1697 \langle / \text{amlcef} \rangle1698 \langle*amclct\rangle1699 \ProvidesFile{achemso-amclct.cfg}
1700 [2020-07-21 v3.13b achemso configuration: ACS Med. Chem. Lett.]
1701 \def\acs@type@list{article,letter,perspective,suppinfo}
1702 \SectionNumbersOff
1703 \langle / \text{amclct} \rangle1704 *amrcda)
1705 \ProvidesFile{achemso-amrcda.cfg}
1706 [2020-07-21 v3.13b achemso configuration: Acc. Mater. Res.]
1707 \def\acs@type@list{account,article,editorial,retraction,suppinfo}
1708 \langle / \text{amrcda} \rangle1709 (*ancac3)
1710 \ProvidesFile{achemso-ancac3.cfg}
1711 [2020-07-21 v3.13b achemso configuration: ACS Nano]
1712 \setkeys{acs}{
1713 abbreviations = true,
1714 biblabel = fullstop,
1715 etalmode = truncate,
1716 maxauthors = 20,
1717 keywords = true
1718 }
1719 \def\acs@type@list{article,perspective,suppinfo}
1720 \newcommand*{\latin}[1]{\emph{#1}}
1721 \SectionNumbersOff
1722 \langle / \text{ancac3} \rangle1723 * acsodf)
1724 \ProvidesFile{achemso-acsodf.cfg}
1725 [2020-07-21 v3.13b achemso configuration: ACS Omega.]
1726 \def\acs@type@list{article}
_{1727} \langle / acsodf\rangle_{1728} \langle*apchd5\rangle1729 \ProvidesFile{achemso-apchd5.cfg}
1730 [2020-07-21 v3.13b achemso configuration: ACS Photon.]
1731 \def\acs@type@list{article,letter,perspective,review,suppinfo}
1732 \setkeys{acs}{keywords = true}
1733 \ifx\acs@manuscript\acs@manuscript@letter
1734 \SectionNumbersOff
1735 \fi
1736 \langle /apchd5 \rangle1737 \langle*aidcbc\rangle1738 \ProvidesFile{achemso-aidcbc.cfg}
1739 [2020-07-21 v3.13b achemso configuration: ACS Sensors]
_{1740} \def\acs@type@list{article,letter,perspective,review,suppinfo}
1741 \setkeys{acs}{keywords = true}
1742 \SectionNumbersOff
```

```
1743 \langle / \text{aidcbc} \rangle1744 * ascecg)
1745 \ProvidesFile{achemso-ascecg.cfg}
1746 [2020-07-21 v3.13b achemso configuration: ACS Sustainable Chem Eng.]
1747 \setkeys{acs}{
1748 biblabel = fullstop,
1749 keywords = true
1750 }
1751 \SectionNumbersOff
1752 \def\acs@type@list{article,feature,letter,perspective,review,suppinfo}
1753 \langle / \text{ascecg} \rangle1754 \langle*asbcd6\rangle1755 \ProvidesFile{achemso-asbcd6.cfg}
1756 [2020-07-21 v3.13b achemso configuration: ACS Synth. Biol.]
1757 \setkeys{acs}{
1758 abbreviations = true,
1759 biblabel = fullstop,
1760 biochem = true,
1761 keywords = true,
1762 super = false
1763 }
1764 \def\acs@type@list{article,letter,note,tutorial,review,suppinfo}
1765 \langle /abscd6 \rangle1766 (*ancham)
1767 \ProvidesFile{achemso-ancham.cfg}
1768 [2020-07-21 v3.13b achemso configuration: Anal. Chem.]
1769 \def\acs@type@list{article,note,suppinfo}
1770 \SectionNumbersOff
1771 \langle / \text{ancham} \rangle_{1772} \langle*bichaw\rangle1773 \ProvidesFile{achemso-bichaw.cfg}
1774 [2020-07-21 v3.13b achemso configuration: Biochemistry]
1775 \setkeys{acs}{
1776 abbreviations = true,
1777 biblabel = brackets,
1778 biochem = true,
1779 }
1780 \SectionNumbersOff
1781 \def\acs@maketitle@extras@hook{%
1782 \par
1783 \acs@title@short@print
1784 }
1785 \g@addto@macro{\maketitle}{\newpage}
```
<span id="page-48-18"></span><span id="page-48-5"></span><span id="page-48-0"></span>\acs@author@fnsymbol Some changes to do with footnotes: symbols are different and symbol number one can only be used for the title.

```
1786 \def\acs@author@fnsymbol#1{%
1787 \ensuremath{%
1788 \ifcase #1 *\or
1789 \dagger\or
1790 \ddagger\or
1791 \S\or
1792 \parallel\or
1793 \perp\or
```

```
1794 \qquad \qquad \qquad \qquad \qquad \qquad1795 \|\or
1796 \bot\or
1797 \qquad \qquad \downarrow \text{#}\text{or}1798 @\or
1799 \triangle\or
1800 \nabla\else
1801 \#1\%1802 \fi
1803 }%
1804 }
1805 \def\@maketitle@title@hook{%
1806 \ifnum\acs@footnote@cnt>\@ne
1807 \else
1808 \global\acs@footnote@cnt\@ne
1809 \fi
1810 }
1811 \langle / \text{bichaw} \rangle1812 (*bcches)
1813 \ProvidesFile{achemso-bcches.cfg}
1814 [2020-07-21 v3.13b achemso configuration: Bioconjugate Chem.]
1815 \setkeys{acs}{
1816 biochem = true,
1817 super = false
1818 }
1819 \SectionNumbersOff
1820 \langle / bcches\rangle1821 (*bomaf6)
1822 \ProvidesFile{achemso-bomaf6.cfg}
1823 [2020-07-21 v3.13b achemso configuration: Biomacromolecules]
1824 \def\acs@type@list{article,comment,communication,note,review,suppinfo}
1825 \SectionNumbersOff
1826 \AtEndOfClass{\SectionsOn}
1827 \langle / \text{bomaf6} \rangle1828 (*crtoec)
1829 \ProvidesFile{achemso-crtoec.cfg}
1830 [2020-07-21 v3.13b achemso configuration: Chem. Res. Toxicol.]
1831 \setkeys{acs}{
1832 abbreviations = true,
1833 biochem = true,
1834 keywords = true
1835 }
1836 \def\acs@maketitle@extras@hook{%
1837 \par
1838 \acs@title@short@print
1839 }
1840 \def\acs@type@list{%
1841 article,perspective,profile,review,suppinfo%
1842 }
1843 \SectionNumbersOff
1844 \langle / crtoec\rangle1845 \langle *chreay\rangle1846 \ProvidesFile{achemso-chreay.cfg}
```

```
1847 [2020-07-21 v3.13b achemso configuration: Chem. Rev.]
1848 \def\acs@type@default{review}
1849 \def\acs@type@list{review}
```
#### <span id="page-50-7"></span>The references section is numbered in *Chem. Rev.*

```
1850 \def\bibsection{\acs@section{\refname}}
1851 \; \langle / chreay)
1852 (*cmatex)
1853 % \begin{macrocode}
1854 \ProvidesFile{achemso-cmatex.cfg}
1855 [2020-07-21 v3.13b achemso configuration: Chem. Mater.]
1856 \setkeys{acs}{keywords = true}
1857 \SectionNumbersOff
1858 \ifx\acs@manuscript\acs@manuscript@communication
1859 \AbstractOff
1860 \SectionsOff
1861 \fi
1862 \langle / cmatex)
1863 (*cgdefu)
1864 \ProvidesFile{achemso-cgdefu.cfg}
1865 [2020-07-21 v3.13b achemso configuration: Cryst. Growth Des.]
1866 \def\acs@type@list{%
1867 article,communication,perspective,suppinfo%
1868 }
1869 \SectionNumbersOff
1870 \ifx\acs@manuscript\acs@manuscript@communication
1871 \SectionsOff
1872 \fi
1873 \setlength{\acs@tocentry@height}{8.9 cm}
1874 \setlength{\acs@tocentry@width}{4.6 cm}
1875 \langle /cgdefu \rangle1876 *enfuem)
1877 \ProvidesFile{achemso-enfuem.cfg}
1878 [2020-07-21 v3.13b achemso configuration: Energy Fuels]
1879 \def\acs@type@list{article,review,suppinfo}
1880 \SectionNumbersOff
1881 \langle /enfuem)
1882 (*esthag)
1883 \ProvidesFile{achemso-esthag.cfg}
1884 [2020-07-21 v3.13b achemso configuration: Environ. Sci. Technol.]
1885 \def\acs@type@list{article,suppinfo}
1886 \SectionNumbersOff
1887 \langle /esthag \rangle1888 \langle*estlcu\rangle1889 \ProvidesFile{achemso-estlcu.cfg}
1890 [2020-07-21 v3.13b achemso configuration: Environ. Sci. Technol. Lett.]
1891 \def\acs@type@list{letter,suppinfo}
1892 \SectionNumbersOff
1893 \langle /estlcu \rangle1894 (*iecred)
1895 \ProvidesFile{achemso-iecred.cfg}
1896 [2020-07-21 v3.13b achemso configuration: Ind. Eng. Chem. Res.]
1897 \setkeys{acs}{biblabel = brackets}
1898 \SectionNumbersOff
```

```
1899 \langle /iecred \rangle1900 \langle*inoraj\rangle1901 \ProvidesFile{achemso-inoraj.cfg}
1902 [2020-07-21 v3.13b achemso configuration: Inorg. Chem.]
1903 \SectionNumbersOff
1904 \ifx\acs@manuscript\acs@manuscript@communication
1905 \AbstractOff
1906 \SectionsOff
1907 \foralli
1908 \setkeys{acs}{doi = true}
1909 \langle /inoraj \rangle1910 \langle*jafcau\rangle1911 \ProvidesFile{achemso-jafcau.cfg}
1912 [2020-07-21 v3.13b achemso configuration: J. Agric. Food Chem.]
1913 \setkeys{acs}{keywords = true}
1914 \def\acs@type@list{article,suppinfo}
1915 \SectionNumbersOff
1916 \langle/jafcau\rangle_{1917} \langle *jceda8)
1918 \ProvidesFile{achemso-jceda8.cfg}
1919 [2020-07-21 v3.13b achemso configuration: J. Chem. Ed.]
1920 \setkeys{acs}{keywords = true}
1921 \SectionNumbersOff
1922 \def\acs@type@list{article,suppinfo}
1923 \SectionNumbersOff
_{1924} \langle / jceda8)
1925 \langle*jceaax\rangle1926 \ProvidesFile{achemso-jceaax.cfg}
1927 [2020-07-21 v3.13b achemso configuration: J. Chem. Eng. Data]
1928 \def\acs@type@list{article,suppinfo}
1929 \def\refname{Literature Cited}
1930 \SectionNumbersOff
1931 \langle/jceaax)
1932 (*jcisd8)
1933 \ProvidesFile{achemso-jcisd8.cfg}
1934 [2020-07-21 v3.13b achemso configuration: J. Chem. Inf. Model.]
1935 \def\acs@type@list{article,suppinfo}
1936 \SectionNumbersOff
1937 \langle/jcisd8)
1938 (*jctcce)
1939 \ProvidesFile{achemso-jctcce.cfg}
1940 [2020-07-21 v3.13b achemso configuration: J. Chem. Theory Comput.]
1941 \def\acs@type@list{article,suppinfo}
1942 \setkeys{acs}{maxauthors = 0}
1943 \langle/jctcce\rangle1944 (*jmcmar)
1945 \ProvidesFile{achemso-jmcmar.cfg}
1946 [2020-07-21 v3.13b achemso configuration: J. Med. Chem.]
1947 \def\acs@type@list{article,letter,perspective,suppinfo}
1948 \SectionNumbersOff
1949 \setlength{\acs@tocentry@height}{5.5cm}
1950 \setlength{\acs@tocentry@width}{21cm}
_{1951} \langle / jmcmar\rangle1952 \langle*jnprdf\rangle
```

```
1953 \ProvidesFile{achemso-jnprdf.cfg}
1954 [2020-07-21 v3.13b achemso configuration: J. Nat. Prod.]
1955 \renewcommand*{\abstractname}{ABSTRACT}
1956 \renewcommand*{\acknowledgementname}{ACKNOWLEDGEMENT}
1957 \renewcommand*{\suppinfoname}{ASSOCIATED CONTENT}
1958 \SectionNumbersOff
1959 \renewcommand*{\acs@abstract}{%
1960 \quotation
1961 \textbf{\abstractname :}%
1962 }
1963 \AbstractOn
1964 \ifx\acs@manuscript\acs@manuscript@communication
1965 \AbstractOff
1966 \SectionsOff
1967 \fi
1968 \def\refname{REFERENCES}
1969 \captionsetup{
1970 labelfont = bf,
1971 labelsep = period
1972 }
1973 \langle/jnprdf\rangle_{1974} \langle*joceah\rangle1975 \ProvidesFile{achemso-joceah.cfg}
1976 [2020-07-21 v3.13b achemso configuration: J. Org. Chem.]
1977 \ifx\acs@manuscript\acs@manuscript@communication
1978 \AbstractOff
1979 \SectionsOff
1980 \fi
1981 \floatstyle{plaintop}
1982 \restylefloat{scheme}
1983 \floatstyle{plain}
1984 \renewcommand*\acs@type@list{article,communication,note,perspective,review,suppinfo}
1985 \langle /joceah\rangle1986 (*jpcafh)
1987 \ProvidesFile{achemso-jpcafh.cfg}
1988 [2020-07-21 v3.13b achemso configuration: J. Phys. Chem. A]
1989 \def\acs@type@list{article,suppinfo}
1990 \setkeys{acs}{
1991 etalmode = truncate,
1992 maxauthors = 101993 }
1994 \SectionNumbersOff
1995 \captionsetup[table] {labelfont=bf, textfont=bf}
Title
1996 \g@addto@macro{\maketitle}{\newpage}
1997 \langle/jpcafh\rangle1998 \langle*jpcbfk\rangle1999 \ProvidesFile{achemso-jpcbfk.cfg}
2000 [2020-07-21 v3.13b achemso configuration: J. Phys. Chem. B]
2001 \def\acs@type@list{article,suppinfo}
2002 \setkeys{acs}{
2003 etalmode = truncate,
```

```
2004 maxauthors = 10
```

```
2005 }
2006 \SectionNumbersOff
2007 \captionsetup[table]{labelfont=bf,textfont=bf}
2008 \g@addto@macro{\maketitle}{\newpage}
2009 \langle /jpcbfk \rangle2010 (*jpccck)
2011 \ProvidesFile{achemso-jpccck.cfg}
2012 [2020-07-21 v3.13b achemso configuration: J. Phys. Chem. C]
2013 \def\acs@type@list{article,suppinfo}
2014 \setkeys{acs}{
2015 etalmode = truncate,
2016 maxauthors = 10
2017 }
2018 \SectionNumbersOff
2019 \captionsetup[table] {labelfont=bf, textfont=bf}
2020 \g@addto@macro{\maketitle}{\newpage}
2021 \langle /jpccck\rangle2022 (*jpclcd)
2023 \ProvidesFile{achemso-jpclcd.cfg}
2024 [2020-07-21 v3.13b achemso configuration: J. Phys. Chem. Lett.]
2025 \setkeys{acs}{
2026 etalmode = truncate.
2027 maxauthors = 10
2028 }
2029 \def\acs@type@default{letter}
2030 \def\acs@type@list{letter}
2031 \SectionNumbersOff
2032 \captionsetup[table]{labelfont=bf,textfont=bf}
2033 \g@addto@macro{\maketitle}{\newpage}
2034 \renewcommand{\acs@tocentry@print}[1]{%
2035 \gdef\acs@tocentry@text{#1}%
2036 }
2037 \renewcommand*{\acs@abstract@extras}{%
2038 \begingroup
2039 \acs@tocentry@print@aux
2040 \endgroup
2041 \acs@keywords@print
2042 \newpage
2043 }
2044 \setlength\acs@tocentry@height{2in}
2045 \setlength\acs@tocentry@width{2in}
2046 \langle / jpclcd\rangle2047 (*jprobs)
2048 \ProvidesFile{achemso-jprobs.cfg}
2049 [2020-07-21 v3.13b achemso configuration: J. Proteome Res.]
2050 \setkeys{acs}{keywords = true}
2051 \def\acs@type@list{article,review,suppinfo}
2052 \SectionNumbersOff
2053 \langle /jprobs \rangle
```

```
The J. Am. Chem. Soc. configuration is rather more complicated as there is the
need to construct a "galley-like" layout for communications.
```

```
2054 \langle*jacsat\rangle2055 \ProvidesFile{achemso-jacsat.cfg}
```

```
2056 [2020-07-21 v3.13b achemso configuration: J. Am. Chem. Soc.]
2057 \SectionNumbersOff
2058 \ifx\acs@manuscript\acs@manuscript@communication\else
2059 \expandafter\endinput
2060 \overline{1}2061 \setkeys{acs}{articletitle = true}
```
<span id="page-54-33"></span><span id="page-54-23"></span>Everything from here onward applies only to communications. Some adjustments are now made using the existing tools.

```
2062 \setkeys{acs}{
2063 email = true.
2064 layout = twocolumn
2065 }
2066 \SectionsOff
2067 \acs@layout@nine
```
abstract The abstract appears at the start of the document, with lines around it.s

```
2068 \renewenvironment{abstract}{%
2069 \hrule
2070 \vspace{2 mm}%
2071 \sffamily
2072 \noindent
2073 \emph{\textbf{Abstract:}}%
2074 }{%
2075 \vspace{2 mm}%
2076 \hrule
2077 \vspace{6 mm}%
2078 }
```
<span id="page-54-40"></span><span id="page-54-39"></span><span id="page-54-25"></span><span id="page-54-9"></span>\acksize To keep things logical, the size macros are given names related to their function. \affilsize Some of these are new, some are defined in the class.

```
\authorsize
2079 \def\affilsize{%
 \emailsize
2080 \@setfontsize\affilsize\@ixpt\@xpt
   \capsize
2081 }
   \refsize
2082 \def\acksize{%
  \suppsize
2083 \@setfontsize\acksize\@ixpt\@xipt
 \titlesize ^{2084}}
             2085 \def\authorsize{%
             2086 \@setfontsize\authorsize{10.5}{12.5}%
             2087 }
             2088 \newcommand*\capsize{%
             2089 \@setfontsize\capsize\@viiipt\@ixpt
             2090 }
             2091 \def\emailsize{%
             2092 \@setfontsize\emailsize\@viiipt{15}%
             2093 }
             2094 \newcommand*\refsize{%
             2095 \@setfontsize\refsize{7.5}{7.5}%
             2096 }
             2097 \def\suppsize{%
             2098 \@setfontsize\suppsize{8.5}{10.5}%
             2099 }
             2100 \def\titlesize{%
             2101 \@setfontsize\titlesize\@xiipt{13}%
```

```
2102 }
                         2103 \let\footnotesize\refsize
                         2104 \let\captionfont\capsize
            \emailfont A slight font change.
                         2105 \def\emailfont{\sffamily}
              \ps@plain
               \ps@jacs
                        The header styles are done the hard way, to keep down the number of packages
                        loaded.
                         2106 \def\ps@plain{%
                         2107 \let\@mkboth\@gobbletwo
                         2108 \let\@oddhead\@empty
                         2109 \def\@oddfoot{%
                         2110 \reset@font
                         2111 \sffamily
                         2112 \textbf{\thepage}%
                         2113 \hfil
                         2114 }%
                         2115 \let\@evenhead\@empty
                        2116 \let\@evenfoot\@oddfoot
                        2117 }
                        2118 \def\ps@acs{%
                        2119 \def\@oddfoot{%
                        2120 \reset@font
                         2121 \sffamily
                         2122 \textbf{\thepage}%
                         2123 \hfil
                         2124 }%
                         2125 \def\@evenfoot{%
                         2126 \reset@font
                         2127 \hfil
                         2128 \sffamily
                        2129 \textbf{\thepage}%
                        2130 }%
                         2131 \def\@oddhead{}%
                         2132 \let\@evenhead\@oddhead
                         2133 }
                         2134 \pagestyle{acs}
  \acs@space@pre@title
 \acs@space@post@title
\acs@space@post@author
\acs@space@post@address
  \acs@space@post@email 2138\setlength\acs@space@post@address{0mm}
                        Length adjustments for the title.
                         2135 \setlength\acs@space@pre@title{16mm}
                         2136 \setlength\acs@space@post@title{0mm}
                        2137 \setlength\acs@space@post@author{0mm}
                         2139 \setlength\acs@space@post@email{-1mm}
                         2140 \setlength\acs@maketitle@width{152.4mm}
  \acs@contact@details Contact details are different here.
                         2141 \def\acs@contact@details{%
                         2142 Received \today; E-mail: \acs@email@list
                         2143 }
 \acs@maketitle@extras No keywords or abbreviations for J. Am. Chem. Soc..
                         2144 \let\acs@maketitle@extras\relax
```
Getting the floats correct is a difficult task "by hand"; using the caption package makes this a lot easier.

```
2145 \floatstyle{plaintop}
2146 \restylefloat{scheme}
2147 \floatstyle{plain}
2148 \DeclareCaptionLabelSeparator{perquad}{.\quad}
2149 \captionsetup{
2150 singlelinecheck = off,
2151 labelfont = {bf,it,sf},
2152 textfont = sf,
2153 labelsep = perquad
2154 }
2155 \captionsetup[figure]{textfont=rm}
```
<span id="page-56-2"></span>\acs@table A patch or \table.

```
\table <sub>2156</sub> \newcommand*\acs@table{}
        2157 \let\acs@table\table
        2158 \def\table{%
        2159 \capsize
        2160 \acs@table
        2161 }
```
<span id="page-56-10"></span>The bibliography has to be adjusted.

```
2162 \AtBeginDocument{%
2163 \def\bibsection{%
2164 \@startsection
2165 {section}
2166 {1}
2167 {\z@}{\z@}{2.5mm}%
2168 {\normalfont\acksize\bfseries}
2169 {\hrule\nobreak\vspace{1.2mm}\noindent\refname}%
2170 }%
2171 \let\bibfont\refsize
2172 \setlength{\bibhang}{0.61cm}%
2173 \setlength{\bibsep}{0mm}%
2174 }
2175 \langle/jacsat\rangle2176 (*langd5)
2177 \ProvidesFile{achemso-langd5.cfg}
2178 [2020-07-21 v3.13b achemso configuration: Langmuir]
2179 \def\acs@type@list{article,letter,suppinfo}
2180 \SectionNumbersOff
2181 \langle/langd5)
2182 (*mamobx)
2183 \ProvidesFile{achemso-mamobx.cfg}
2184 [2020-07-21 v3.13b achemso configuration: Macromolecules]
2185 \SectionNumbersOff
2186 \setkeys{acs}{doi = true}
2187 \langle / mamobx\rangle2188 (*mpohbp)
2189 \ProvidesFile{achemso-mpohbp.cfg}
2190 [2020-07-21 v3.13b achemso configuration: Mol. Pharm.]
_{2191} \setkeys{acs}{keywords = true}
2192 \def\acs@type@list{article,suppinfo}
```

```
2193 \SectionNumbersOff
2194 \langle /mpothbp \rangle2195 (*nalefd)
2196 \ProvidesFile{achemso-nalefd.cfg}
2197 [2020-07-21 v3.13b achemso configuration: Nano Lett.]
2198 \setkeys{acs}{keywords = true}
2199 \def\acs@type@default{letter}
2200 \def\acs@type@list{letter}
2201 \SectionNumbersOff
2202 \langle /n \text{alefd} \rangle2203 \langle*orlef7\rangle2204 \ProvidesFile{achemso-orlef7.cfg}
2205 [2020-07-21 v3.13b achemso configuration: Org. Lett.]
2206 \def\acs@type@default{communication}
2207 \def\acs@type@list{communication}
2208 \SectionNumbersOff
2209 \setkeys{acs}{layout = twocolumn}
2210 \RequirePackage{xcolor}
2211 \definecolor{orglett}{RGB}{128,0,0}
2212 \langle / orlef7\rangle2213 (*oprdfk)
2214 \ProvidesFile{achemso-oprdfk.cfg}
2215 [2020-07-21 v3.13b achemso configuration: Org. Proc. Res. Dev.]
2216 \def\acs@type@list{article,highlight,review,suppinfo}
2217 \SectionNumbersOff
2218 \langle / oprdfk\rangle2219 (*orgnd7)
2220 \ProvidesFile{achemso-orgnd7.cfg}
2221 [2020-07-21 v3.13b achemso configuration: Organometallics]
2222 \SectionNumbersOff
2223 \langle /orgnd7\rangle
```
# <span id="page-57-16"></span><span id="page-57-15"></span><span id="page-57-11"></span><span id="page-57-10"></span><span id="page-57-9"></span><span id="page-57-6"></span><span id="page-57-5"></span><span id="page-57-0"></span>**9 Index**

Numbers written in italic refer to the page where the corresponding entry is described; numbers underlined refer to the code line of the definition; numbers in roman refer to the code lines where the entry is used.

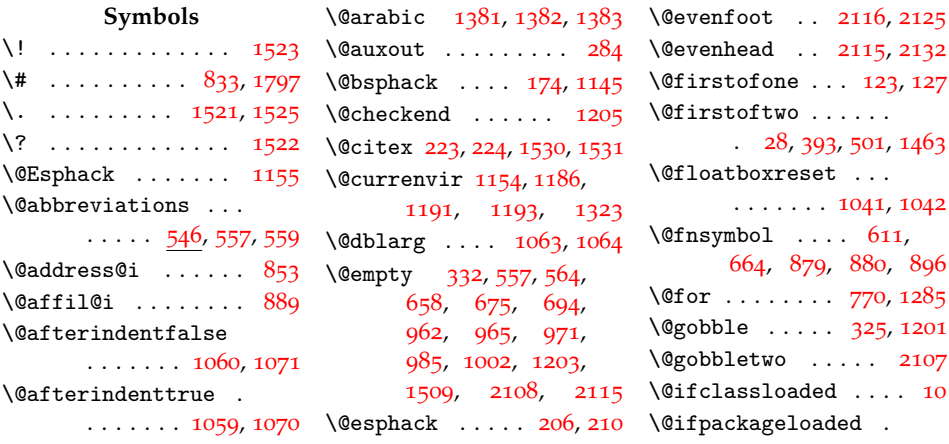

```
14491543344347371,
\@ifstar 1063, 1074, 1078
\@ifundefined . . 148, 451
1157
\@ixpt . . . 1279, 1340,
     2080, 2083, 2089
546564566
13431357
\@listi . . . . . 1343, 1357
\text{Qm}10631525
\@makeother . . . . . . 183
597\@maketitle@title@hook
     5971805\@mciteNatbibCiteCmdList
     \ldots142214231427
\@mciteSubRef . . . . 1430
\@mcitereflabelprefix
     . . . . . . . . . . . 1430
\@minus . . 1344, 1346,
     1349, 1358, 1360
\@mkboth . . . . . . . . 2107
144
\Omega38,
     103, 117, 688, 738,
     819, 863, 873,
     903, 923, 987, 993
343346370,
     400, 418, 423,
      439, 481, 507,
      684, 702, 723,
      745, 755, 848,
      860, 861, 867,
      868, 883, 887,
      890, 899, 910,
      919, 942, 945,
      946, 981, 1806, 1808
\@nil 1463, 1465, 1500, 1513
\@oddfoot 2109, 2116, 2119
210821312132
\@onelevel@sanitize 192
\@onlypreamble . . . .
      \ldots336352385,
      492, 527, 536,
      545, 550, 555,
      1092, 1096, 1102,
     1108, 1170, 1175
\@plus . . . . . . . 1344,
     1345, 1346, 1349,
     1358, 1359, 1360
\@restonecolfalse .
      12261244
\@restonecoltrue . .
      \ldots12241242
                              374, 377, 403,
                              424, 426, 441,
                              444, 447, 451,
                              452, 455, 457,
                              478, 482, 484,
                              510, 521, 530,
                              539, 688, 716,
                              734, 738, 746,
                              765, 771, 782,
                                   788, 863, 869,
                              873, 903, 911,
                              923, 944, 951,
                              983, 984, 987, 993
                        \@secondoftwo . . . . .
                              . 30, 395, 503, 1463
                        \@secpenalty . 1062, 1073
                        10631064
                        \@setfontsize . . . . .
                              1279, 1340, 1353,
                              1356, 2080, 2083,
                              2086, 2089, 2092,
                              2095, 2098, 2101
                        \@ssect . . . . . 1074, 1075
                        \@startsection 1055,
                              1066, 1090, 1094,
                              1113, 1256, 2164
                        \@tempa . . . . . . . 190,
                              191, 192, 194,
                              198, 203, 262,
                              268, 271, 274,
                              278, 279, 388,
                              404, 414, 467,
                              494, 511, 770,
                              772, 960, 962,
                              963, 966, 967,
                              971, 973, 978,
                              985, 986, 990,
                              991, 1002, 1003,
                              1004, 1153, 1154,
                              1285, 1286, 1322,
                              1323, 1391, 1392,
                              1395, 1396, 1409,
                              1411, 1423, 1424
                        \@tempb 402, 404, 509,
                              511, 960, 963,
                              965, 967, 1410, 1411
                        \text{Utempcn}390,
                              400, 403, 407,
                              415, 427, 440,
                              453, 458, 468,
                              472, 479, 496,
                              507, 510, 514,
                              677, 684, 688,
```
[697](#page-24-6), [703](#page-25-7), [710](#page-25-8), [716](#page-25-4), [734](#page-25-5), [738](#page-25-0), [747](#page-25-9), [765](#page-26-2), [771](#page-26-3), [782](#page-26-4), [788](#page-26-5), [857](#page-28-15), [859](#page-28-16), [860](#page-28-7), [863](#page-28-4), [865](#page-28-17), [866](#page-28-18), [867](#page-28-9), [869](#page-28-14), [873](#page-28-5), [881](#page-28-19), [890](#page-28-13), [899](#page-29-3), [900](#page-29-7), [903](#page-29-1), [905](#page-29-8), [919](#page-29-5), [920](#page-29-9), [930](#page-29-10), [942](#page-30-5), [943](#page-30-22), [944](#page-30-9), [951](#page-30-10), [979](#page-30-23), [981](#page-30-8), [982](#page-30-24), [983](#page-30-11), [984](#page-30-12), [987](#page-30-4), [993](#page-31-1) \@tempcntb . [416](#page-18-15), [423](#page-18-3), [424](#page-18-6), [426](#page-19-2), [430](#page-19-16), [469](#page-19-17), [882](#page-28-20), [910](#page-29-4), [911](#page-29-6), [914](#page-29-11), [923](#page-29-2), [931](#page-29-12), [933](#page-29-13), [945](#page-30-6), [946](#page-30-7) \@tempskipa . . . . . . [1058](#page-32-10), [1060](#page-32-0), [1062](#page-32-7), [1069](#page-32-11), [1071](#page-33-0), [1073](#page-33-7) \@tempswafalse . . . .  $\ldots$  [389](#page-18-16), [495](#page-20-15), [1284](#page-37-4) \@tempswatrue . . . . .  $\cdots$  [405](#page-18-17), [512](#page-20-16), [1287](#page-37-5)  $\lambda$ <sup>o</sup>thanks . . . . . . [655](#page-23-2), [658](#page-23-0), [661](#page-24-7), [662](#page-24-8), [675](#page-24-9) \@title ....... [329](#page-16-4), [613](#page-23-3) \@viiipt [1279](#page-37-1), [2089](#page-54-2), [2092](#page-54-4) \@xiipt . [1353](#page-39-13), [1356](#page-39-14), [2101](#page-54-7) \@xipt . . . . . . [1337](#page-38-2), [2083](#page-54-1) \@xpt . . . [1353](#page-39-13), [1356](#page-39-14), [2080](#page-54-0) \\ . . . . . . . . . . . . . . [650](#page-23-4) \{ . . . . . . . . . . . . . . [185](#page-13-8) \} . . . . . . . . . . . . . . [186](#page-13-9)<br>\^ . . . . . . . . . . . . . . 197 . . . . . . . . . . . . . . [197](#page-13-10)  $\binom{1}{1}$  .......... [831](#page-27-2), [1795](#page-49-4) **A**  $\lambda$ bbreviations .... [546](#page-21-14) \abovecaptionskip [1348](#page-39-15) \abovedisplayshortskip  $\ldots \ldots 1345.1359$  $\ldots \ldots 1345.1359$  $\ldots \ldots 1345.1359$  $\ldots \ldots 1345.1359$ \abovedisplayskip . . . . . . . . . [1344](#page-39-6), [1347](#page-39-16), [1358](#page-39-9), [1361](#page-39-17) \abstract [1132](#page-34-6), [1167](#page-35-8), [1172](#page-35-9) abstract (environment) . . . . . . [2068](#page-54-8) \abstractname .....

. . [1562](#page-44-2), [1955](#page-52-0), [1961](#page-52-1) \AbstractOff . . . . . *[6](#page-5-3)*, [1166](#page-35-10), [1299](#page-38-3), [1859](#page-50-0), [1905](#page-51-0), [1965](#page-52-2), [1978](#page-52-3)

```
\acs@author@fnsymbol@loop@aux@i
     . . . . . . . . . . . . 797
\acs@author@fnsymbol@loop@aux@ii
      . . . . . . . . . . . . 797
\acs@author@fnsymbol@loop@aux@m
     . . . . . . . . . . . . 797
\acs@author@fnsymbol@loop@aux@Q
      797</u>
\acs@author@fnsymbol@symbol
     . . . . . . . . . . . . 797
\acs@author@footnotes
     682721}749,
     750, 757, 758,
     774, 775, 791, 792
624676
\acs@author@list@and
     686701\acs@author@list@comma
     689701\acs@author@list@main
     \ldots \ldots \ldots679682
690715
715
\acs@autonote . . . . . 213
\acs@bib@file . . . . .
     \cdots201247,
     260261265288\acs@bib@message 247, 261
247260
253
\acs@bib@write@aux 253
\acs@biblabel@brackets
      . . . . . . . . . . . . 129
\acs@biblabel@fullstop
     . . . . . . . . . . . . 129
\acs@biblabel@period 129
\acs@biblabel@plain 129
\acs@bibliography .
     168291\acs@bibliographystyle
    . . . . . . . . . . . 1440
\acs@bibstyle 1433, 1444
\acs@collect . 1180, 1276
1180
\acs@collect@begins
     \ldots11781189,
     1199, 1201, 1203
\acs@collect@begins@
     . . . . . . . . . . . 1180
1180
\acs@collect@content
      1176, 1176, 1184,
     119211951210}
```
\acs@affil@list ... [877](#page-28-25) \acs@affil@list@aux [877](#page-28-26) \acs@affil@marker@cnt  $\cdot \cdot \frac{340}{746}$  $\cdot \cdot \frac{340}{746}$  $\cdot \cdot \frac{340}{746}$  $\cdot \cdot \frac{340}{746}$  $\cdot \cdot \frac{340}{746}$ , [748](#page-25-11), [751](#page-26-9), [755](#page-26-1), [756](#page-26-10), [759](#page-26-11), [772](#page-26-6), [773](#page-26-12), [777](#page-26-13), [787](#page-26-14), [789](#page-26-8), [790](#page-26-15), [794](#page-26-16), [858](#page-28-27), [861](#page-28-8), [862](#page-28-28), [868](#page-28-10), [872](#page-28-29), [887](#page-28-12), [888](#page-28-30), [889](#page-28-1), [900](#page-29-7), [901](#page-29-16), [902](#page-29-17), [920](#page-29-9), [921](#page-29-18), [922](#page-29-19) \acs@affil@swap [368](#page-17-12),[412](#page-18-22) \acs@affil@swap@aux [412](#page-18-23) \acs@alsoaffil@find [434](#page-19-20) \acs@altaffil@foot@aux  $\ldots \ldots$  [912](#page-29-20), [918](#page-29-21) \acs@altaffil@ifdup  $\cdots$  . . . . . . [477](#page-20-19), [493](#page-20-20) \acs@altaffil@ifdup@aux . . . . . . . . . . . . [493](#page-20-21) \acs@author@affil .  $\cdots$  . . . . . . . [691](#page-24-10), [732](#page-25-12) \acs@author@affil@also  $\cdots \cdots 692, 764$  $\cdots \cdots 692, 764$  $\cdots \cdots 692, 764$  $\cdots \cdots 692, 764$ \acs@author@affil@also@aux . . . . . . . . . . . . . <u>[764](#page-26-18)</u> \acs@author@affil@alt  $\ldots \ldots \ldots 693,781$  $\ldots \ldots \ldots 693,781$  $\ldots \ldots \ldots 693,781$  $\ldots \ldots \ldots 693,781$ \acs@author@affil@alt@aux . . . . . . . . . . . . . <u>7</u>81 \acs@author@affil@aux . . . . . . . . . . . . . <u>[732](#page-25-13)</u> \acs@author@cnt . . .  $\cdots$  [337](#page-16-7), [343](#page-17-0), [344](#page-17-4), [348](#page-17-13), [366](#page-17-14), [430](#page-19-16), [435](#page-19-21), [451](#page-19-0), [452](#page-19-6), [455](#page-19-7), [457](#page-19-8), [475](#page-20-22), [478](#page-20-4), [484](#page-20-6), [520](#page-21-16), [521](#page-21-11), [529](#page-21-17), [530](#page-21-12), [538](#page-21-18), [539](#page-21-13), [599](#page-22-2), [678](#page-24-13), [697](#page-24-6), [702](#page-25-1), [703](#page-25-7), [709](#page-25-14), [710](#page-25-8), [914](#page-29-11), [943](#page-30-22), [982](#page-30-24) \acs@author@fnsymbol  $\ldots$  . [611](#page-23-1), [664](#page-24-2) [722](#page-25-15), [751](#page-26-9), [759](#page-26-11), [777](#page-26-13), [794](#page-26-16), [797](#page-27-7), [862](#page-28-28), [872](#page-28-29), [880](#page-28-3), [1786](#page-48-0) \acs@author@fnsymbol@aux . . . . . . . . . . . . [797](#page-27-8) \acs@author@fnsymbol@loop . . . . . . . . . . . . [797](#page-27-9)

```
\AbstractOn 611661963
acknowledgement (envi-
      ronment) . . . .
      \ldots611181307
\acknowledgementname
      \ldots11191124,
      1327, 1329, 1956
1325,
      1335, 2079, 2168
\acs@abbreviations@print
      \cdots5561014
\acs@abstract . . . . .
      . . 1131, 1172, 1959
\acs@abstract@end .
      \cdots \cdots11311168
\acs@abstract@extras
      10092037\acs@abstract@iffalse
      . . . . . . . . . . . 1131
1221
\acs@abstract@start
      . . . . . . . 1131, 1167
\acs@abstract@text
      \ldots \ldots12221236
\acs@activate@biblabel
      108</u>
\acs@address@list .
      631839\acs@address@list@auxi
      . . . . . . . . . . . . 839
\acs@address@list@auxii
      . . . . . . . . . . . . 839
\acs@affil@alt@cnt
      . . . . . . . . . 337,
      481, 482, 485,
      497, 514, 726,
      754, 849, 886, 893
\acs@affil@alt@list
      . . . . . . . . 894, 909
\acs@affil@alt@lista@aux
      . . . . . . . . . . . . 909
\acs@affil@cnt . . . .
      \cdots337346,
      349, 370, 371,
      374, 377, 407,
      418, 425, 439,
      440, 441, 444,
      447, 723, 745,
      789, 840, 848,
      859, 866, 883, 905
\acs@affil@ifdup ..
      \ldots367386436
\acs@affil@ifdup@aux
      \ldots386417470
```

```
\acs@collect@empty@toks
     11771188\acs@collect@toks .
      1176, 1181, 1182,
     1185, 1188, 1219
\acs@contact@details
      \ldots6396712141
\acs@email@list . . .
      \ldots6729262142
\acs@email@list@aux 926
\acs@email@list@font 926
\acs@endabstract . .
      . . . . . . . 1131, 1173
96
\acs@etal@truncate . 96
\acs@etal@truncatefalse
      . . . . . . . . . . . . 106
\acs@etal@truncatetrue
      . . . . . . . . . . . . 107
1041
\acs@fnsymbol@org . 877
\acs@footnote@cnt .
      \cdots340615,
     748, 756, 773,
     790, 858, 888,
     901, 921, 1806, 1808
1165\acs@ifundefined ..
      . . . . . . . 24, 35,
     98, 112, 716, 733,
     765, 782, 869,
     911, 944, 983, 984
\acs@journal . . . . . .
     \ldots8013631365
\acs@keyval@bool ..
      34, 51, 54, 57, 60,
     63, 66, 69, 72, 75, 78
\acs@keywords@print
     \ldots55610182041
\acs@killabstract 1299
1300
8013921396
\acs@layout@nine ..
      1337}{9}2067
\acs@layout@shared
      . . 1307, 1393, 1397
1337
\acs@maketitle@extras
      \ldots \ldots10222144
\acs@maketitle@extras@hook
      \ldots102217811836
\acs@maketitle@suppinfo
      613648
```

```
\acs@maketitle@width
      \cdots5756062140
\acs@manuscript . . .
      \cdot806491286,
      1292, 1295, 1371,
      1374, 1378, 1733,
      1858, 1870, 1904,
      1964, 1977, 2058
\acs@manuscript@communicat\@es@space@pre@title
      . . . . . . . . . 138,
      1858, 1870, 1904,
      1964, 1977, 2058
\acs@manuscript@letter
      . . . . . . . 138, 1733
\acs@manuscript@note
      \ldots \ldots1381371
\acs@manuscript@review
     \ldots \ldots1381374
\acs@manuscript@suppinfo
      \ldots1386491378
\acs@maxauthors . 80, 278
\acs@niib@after@text
      . . . . . . . . . 154,
      162, 172, 207, 211
\acs@niib@create . .
      \cdots1433131450
\acs@niib@no@write
      178209\acs@niib@text . . . .
      \ldots155163173
\acs@niib@write 176, 181
\acs@niib@write@aux@i
      181</u>
\acs@niib@write@aux@ii
      181
\acs@nmv@activate . 213
673957
\acs@number@list@aux@i
      . . . . . . . . . . . . 957
\acs@number@list@aux@ii
      957</u>
\acs@par . . . . 1305, 1332
\acs@section . . . . . .
      1048, 1104, 1119,
      1122, 1127, 1228,
      1257, 1329, 1850
\acs@sections@none
      . . . . . . . . 1077,
      1098, 1099, 1100
\acs@sections@none@aux
      . . . . . . . . . . . 1077
\acs@setkeys . . . . . 1298
```
\acs@space@post@address  $\cdots$  [575](#page-22-5), [634](#page-23-11), [2135](#page-55-13) \acs@space@post@author  $\cdots$  [575](#page-22-6), [627](#page-23-12), [2135](#page-55-14) \acs@space@post@email  $\cdots$  [575](#page-22-7), [642](#page-23-13), [2135](#page-55-15) \acs@space@post@title  $\cdots$  [575](#page-22-8), [619](#page-23-14), [2135](#page-55-16)  $\cdots$  [575](#page-22-9), [604](#page-22-10), [2135](#page-55-17) \acs@startsection .  $\ldots \ldots 1056$  $\ldots \ldots 1056$ , [1094](#page-33-10) \acs@startsection@alt  $\ldots \ldots 1067, 1090$  $\ldots \ldots 1067, 1090$  $\ldots \ldots 1067, 1090$  $\ldots \ldots 1067, 1090$ \acs@startsection@orig  $\ldots$  [1048](#page-32-16), [1113](#page-34-4), [1256](#page-37-2) \acs@subsection . . .  $\ldots \ldots 1048, 1105$  $\ldots \ldots 1048, 1105$  $\ldots \ldots 1048, 1105$  $\ldots \ldots 1048, 1105$ \acs@subsubsection  $\ldots \ldots \ldots 1048, 1106$  $\ldots \ldots \ldots 1048, 1106$  $\ldots \ldots \ldots 1048, 1106$  $\ldots \ldots \ldots 1048, 1106$  $\operatorname{acs@table}$  ......  $2156$ \acs@title@footnote  $\ldots \ldots$  . [612](#page-23-15), [653](#page-23-16) \acs@title@footnote@check  $\ldots \ldots$  . [614](#page-23-17), [653](#page-23-18) \acs@title@short [329](#page-16-9), [572](#page-22-11) \acs@title@short@print  $\ldots$  [556](#page-21-20), [1783](#page-48-2), [1838](#page-49-6) \acs@tocentry@height  $\ldots \ldots 1265$  $\ldots \ldots 1265$ [1272](#page-37-11), [1274](#page-37-12), [1689](#page-47-1), [1873](#page-50-4), [1949](#page-51-2), [2044](#page-53-2) \acs@tocentry@print  $\ldots$  [1238](#page-36-10), [1276](#page-37-6), [2034](#page-53-3) \acs@tocentry@print@aux  $\ldots \ldots 1238, 2039$  $\ldots \ldots 1238, 2039$  $\ldots \ldots 1238, 2039$  $\ldots \ldots 1238, 2039$ \acs@tocentry@text  $\ldots \ldots 1238, 2035$  $\ldots \ldots 1238, 2035$  $\ldots \ldots 1238, 2035$  $\ldots \ldots 1238, 2035$ \acs@tocentry@width  $\ldots \ldots \ldots 1264,$  $\ldots \ldots \ldots 1264,$  $\ldots \ldots \ldots 1264,$ [1273](#page-37-14), [1275](#page-37-15), [1690](#page-47-2), [1874](#page-50-5), [1950](#page-51-3), [2045](#page-53-6) \acs@type@check . . .  $\ldots$  . . . . . [1281](#page-37-16), [1370](#page-39-23) \acs@type@default . [1281](#page-37-17), [1302](#page-38-15), [1848](#page-50-6), [2029](#page-53-7), [2199](#page-57-1), [2206](#page-57-2) \acs@type@list . . . .  $\ldots$  [1281](#page-37-18), [1303](#page-38-16), [1561](#page-44-3), [1567](#page-44-4), [1573](#page-44-5), [1579](#page-44-6), [1585](#page-45-0), [1591](#page-45-1), [1597](#page-45-2), [1604](#page-45-3), [1610](#page-45-4), [1616](#page-45-5), [1628](#page-45-6), [1634](#page-45-7), [1645](#page-46-0), [1652](#page-46-1), [1658](#page-46-2),

```
1664, 1669, 1674,
      1680, 1687, 1695,
      1701, 1707, 1719,
      1726, 1731, 1740,
      1752, 1764, 1769,
      1824, 1840, 1849,
      1866, 1879, 1885,
      1891, 1914, 1922,
      1928, 1935, 1941,
      1947, 1984, 1989,
      2001, 2013, 2030,
      2051, 2179, 2192,
      2200, 2207, 2216
1301
\acs@warning52236,
      99, 113, 354, 360,
      382, 462, 489,
      524, 533, 542,
      600736843,934, 1085, 1141,
      1291, 1364, 1443
11361146
10621073
10621073
\advance 343, 346, 370,
     400, 418, 423,
      439, 481, 507,
      684, 748, 756,
      773, 789, 790,
      860, 861, 867,
     868, 888, 899,
      901, 910, 919,
      921, 942, 945, 981
\alpha591630
\affiliation . . . . 5, 365
\affilsize 587, 629, 2079
393,
     395, 1010, 1393, 1397
\alsoaffiliation 5, 434
\altaffiliation . 5, 474
\and . . . . . . . . . . . 5, 353
1380
articletitle (option) . 7
\AtBeginDocument . .
      \ldots213258,
      291, 297, 328,
     1047, 1308, 1384,
     1448, 1554, 2162
\AtEndDocument . . . .
     \ldots28712361240
\AtEndOfClass . . . . .
      122, 123, 1125, 1826
\AtEndOfPackage 126, 127
```
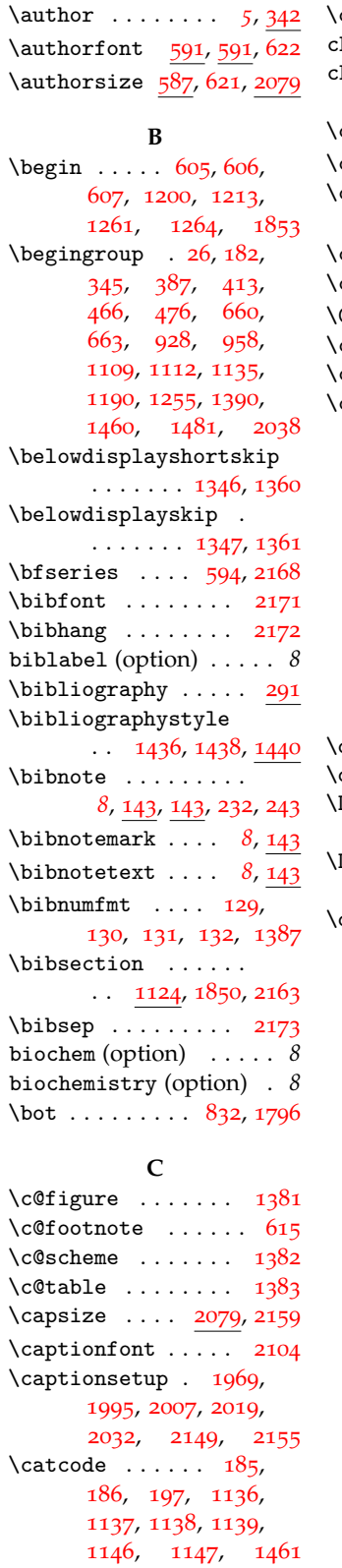

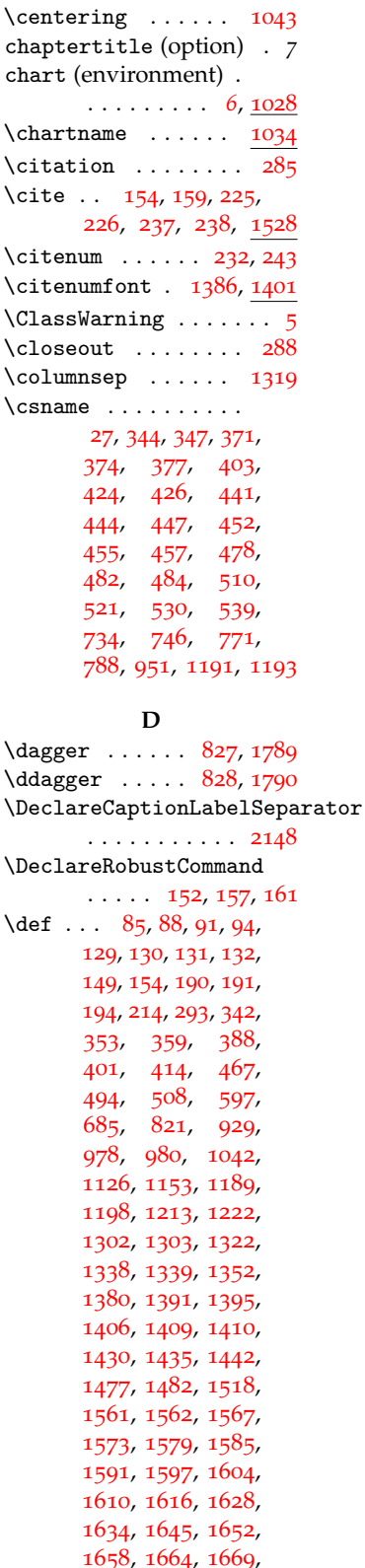

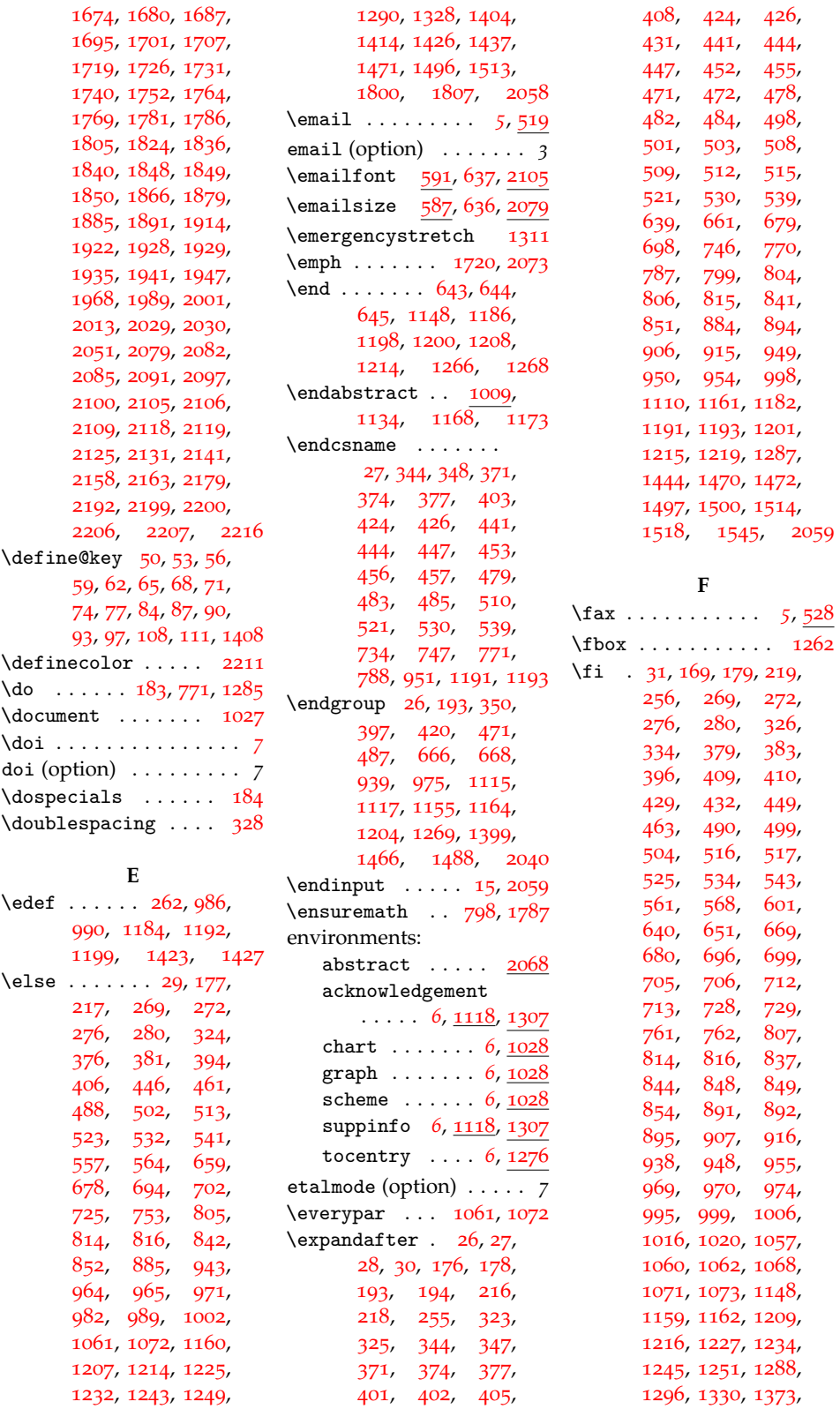

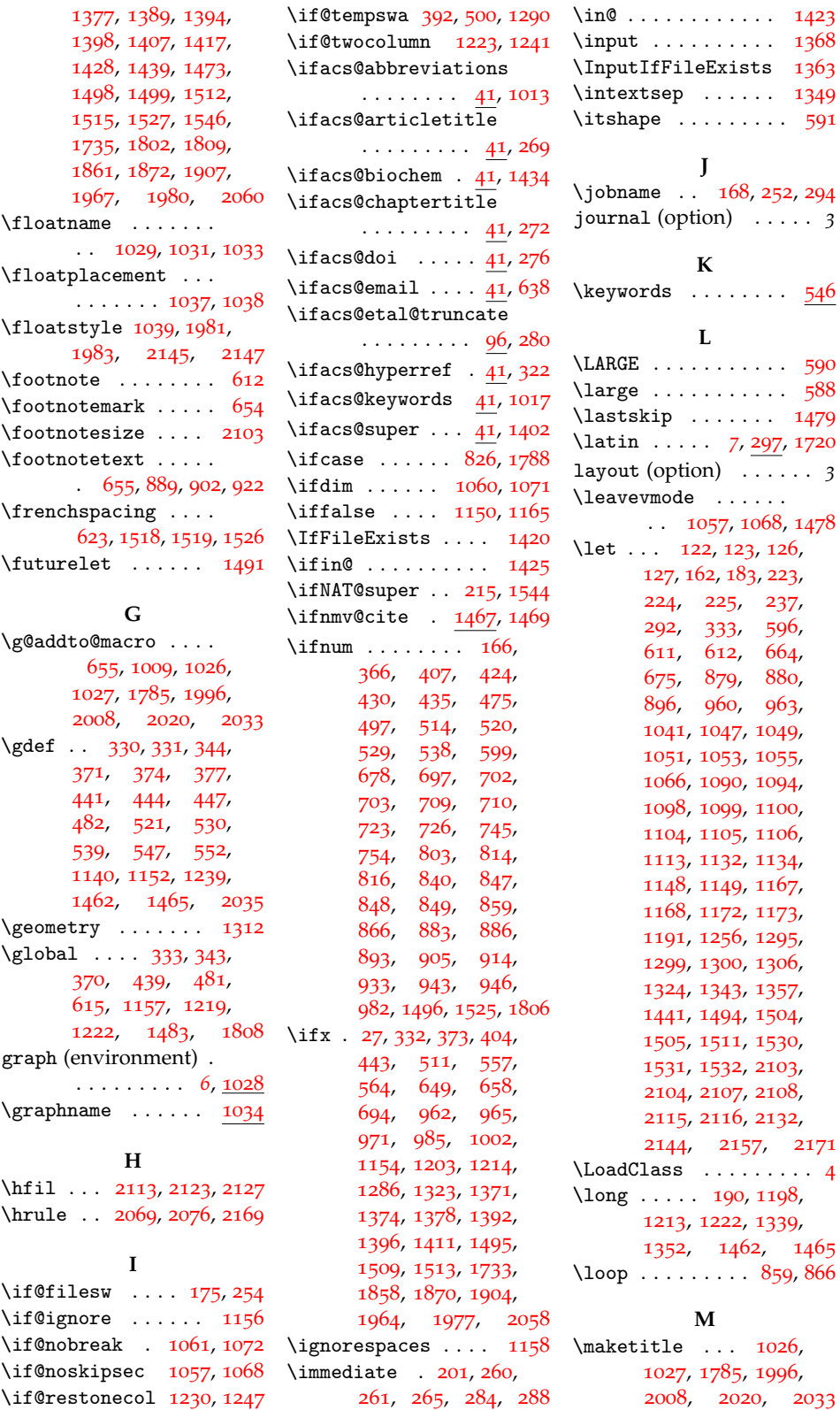

\MakeUppercase . . . [1004](#page-31-3) manuscript (option) . . . *3* \mathchardef . [1517](#page-43-27), [1520](#page-43-28) maxauthors (option) . . . *7* \MessageBreak [12](#page-9-16), [18](#page-9-17), , [114](#page-11-29), [356](#page-17-28), [362](#page-17-29), , [935](#page-29-35), [1142](#page-34-38), , [1365](#page-39-19), [1549](#page-44-11) **N** \nabla ....... [836](#page-27-35), [1800](#page-49-11) \natmovechars ..... . . . . . *[9](#page-8-2)*, [1500](#page-43-7), [1555](#page-44-12)  $\neq$  [5](#page-9-10), [22](#page-9-18), [25](#page-9-19), , [80](#page-11-30), [81](#page-11-31), [82](#page-11-32), [83](#page-11-33), , [107](#page-11-6), [120](#page-11-34), [129](#page-12-22), , [131](#page-12-24), [132](#page-12-25), [138](#page-12-30), , [140](#page-12-32), [141](#page-12-33), [142](#page-12-34), , [165](#page-13-31), [172](#page-13-32), [173](#page-13-33), , [189](#page-13-35), [200](#page-13-36), [209](#page-14-26), , [236](#page-14-28), [248](#page-14-29), , [253](#page-15-31), [259](#page-15-32),<br>365, 386, 399,  $365, 386,$  $365, 386,$  $365, 386,$  $365, 386,$ , [422](#page-18-43), [434](#page-19-36), , [474](#page-20-40), [493](#page-20-41), , [519](#page-21-35), [528](#page-21-36), , [546](#page-21-38), [549](#page-21-39), , [554](#page-21-41), [556](#page-21-42), , [570](#page-22-29), [587](#page-22-30), , [589](#page-22-31), [590](#page-22-26), , [592](#page-22-32), [593](#page-22-33), , [595](#page-22-34), [647](#page-23-33), , [653](#page-23-35), [657](#page-23-36), , [676](#page-24-36), [682](#page-24-37), , [701](#page-25-31), [708](#page-25-32), , [720](#page-25-34), [732](#page-25-35), , [764](#page-26-32), [769](#page-26-33), , [786](#page-26-35), [797](#page-27-36), , [810](#page-27-38), [813](#page-27-39), , [824](#page-27-41), [825](#page-27-42),  $839, 846,$  $839, 846,$  $839, 846,$  $839, 846,$ , [878](#page-28-43), [898](#page-29-36), , [918](#page-29-21), [926](#page-29-38), , [941](#page-29-40), [957](#page-30-41), , [1008](#page-31-25), [1012](#page-31-26), , [1025](#page-31-28), [1034](#page-32-32), , [1036](#page-32-34), [1046](#page-32-35), , [1050](#page-32-37), [1052](#page-32-38), , [1056](#page-32-40), [1067](#page-32-41), , [1084](#page-33-25), [1089](#page-33-26), , [1097](#page-33-28), [1103](#page-33-29), , [1130](#page-34-40), [1131](#page-34-41), , [1165](#page-35-32), [1166](#page-35-41), , [1178](#page-35-15), [1179](#page-35-43),

[1218](#page-36-35), [1221](#page-36-36), [1238](#page-36-37), [1254](#page-37-29), [1271](#page-37-30), [1277](#page-37-31), [1278](#page-37-32), [1281](#page-37-33), [1282](#page-37-34), [1283](#page-37-35), [1298](#page-38-14), [1301](#page-38-17), [1305](#page-38-28), [1307](#page-38-29), [1335](#page-38-30), [1336](#page-38-31), [1337](#page-38-32), [1351](#page-39-33), [1433](#page-41-21), [1440](#page-41-22), [1458](#page-41-23), [1459](#page-41-24), [1468](#page-42-20), [1475](#page-42-21), [1476](#page-42-22), [1486](#page-42-23), [1490](#page-42-24), [1493](#page-42-25), [1503](#page-43-29), [1507](#page-43-30), [1508](#page-43-31), [1528](#page-43-32), [1529](#page-43-33), [1542](#page-44-13), [1555](#page-44-14), [1720](#page-47-10), [2088](#page-54-26), [2094](#page-54-27), [2156](#page-56-19)  $\neq$ [338](#page-17-31), [339](#page-17-32), [340](#page-17-33), [341](#page-17-34) \newcounter . . . . . . [148](#page-12-2) \newenvironment . . .  $\ldots$  [1118](#page-34-43), [1121](#page-34-44), [1276](#page-37-6) \newfloat [1028](#page-31-29), [1030](#page-31-30), [1032](#page-31-31)  $\neq$  . . . . . . . . . [41](#page-10-33), [42](#page-10-34), [43](#page-10-35), [44](#page-10-36), [45](#page-10-37), [46](#page-10-38), [47](#page-10-39), [48](#page-10-40), [49](#page-10-41), [96](#page-11-35), [1467](#page-42-26)  $\neq$  .... [575](#page-22-35), [577](#page-22-36), [579](#page-22-37), [581](#page-22-38), [583](#page-22-39), [585](#page-22-40), [1272](#page-37-11), [1273](#page-37-14) \newpage . . [602](#page-22-41), [1226](#page-36-0), [1233](#page-36-38), [1244](#page-36-1), [1250](#page-36-39), [1785](#page-48-10), [1996](#page-52-19), [2008](#page-53-16), [2020](#page-53-17), [2033](#page-53-18), [2042](#page-53-19) \newtoks . . . . [1176](#page-35-46), [1177](#page-35-25)  $\newline$  \newwrite ....... [247](#page-14-30) \nmv@activate [1528](#page-43-34), [1545](#page-44-8) \nmv@after .......  $\ldots$  [1475](#page-42-27), [1482](#page-42-6), [1487](#page-42-28) \nmv@cite [225](#page-14-15), [229](#page-14-31), [237](#page-14-17), [240](#page-14-32), [1532](#page-43-26), [1536](#page-43-35), [1539](#page-44-15)  $\m$ w@citefalse  $1483, 1538$  $1483, 1538$  $1483, 1538$ \nmv@citetrue . [228](#page-14-33), [1535](#page-43-37) \nmv@citex [224](#page-14-1), [1468](#page-42-29), [1531](#page-43-5) \nmv@citex@end [1486](#page-42-30), [1494](#page-43-22) \nmv@citex@get@next  $\ldots \ldots \ldots 1484,$  $\ldots \ldots \ldots 1484,$  $\ldots \ldots \ldots 1484,$ [1490](#page-42-32), [1505](#page-43-24), [1511](#page-43-25) \nmv@citex@loop . . . . . . . . . . [1493](#page-42-33), [1511](#page-43-25) \nmv@citex@moving .  $\cdots \cdots \cdots 1470, \frac{1476}{14}$  $\cdots \cdots \cdots 1470, \frac{1476}{14}$  $\cdots \cdots \cdots 1470, \frac{1476}{14}$  $\cdots \cdots \cdots 1470, \frac{1476}{14}$  $\cdots \cdots \cdots 1470, \frac{1476}{14}$ \nmv@citex@nat . . . . [223](#page-14-0), [1472](#page-42-11), [1482](#page-42-6), [1528](#page-43-38) \nmv@citex@next [1490](#page-42-35), [1495](#page-43-21), [1504](#page-43-23), [1509](#page-43-6) \nmv@citex@punct . . . . . . . . . [1491](#page-42-13), [1493](#page-42-36)

[1180](#page-35-44), [1197](#page-35-45), [1212](#page-36-34),

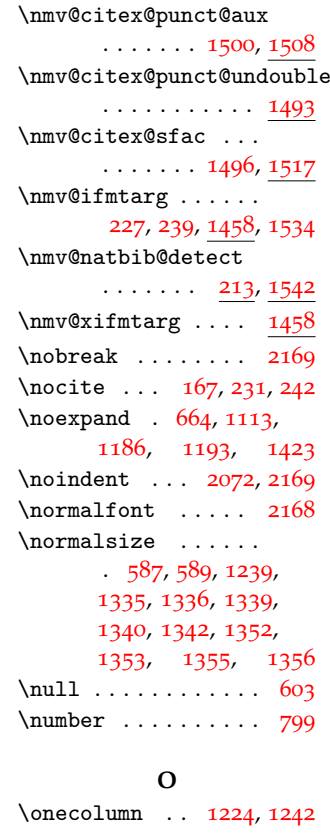

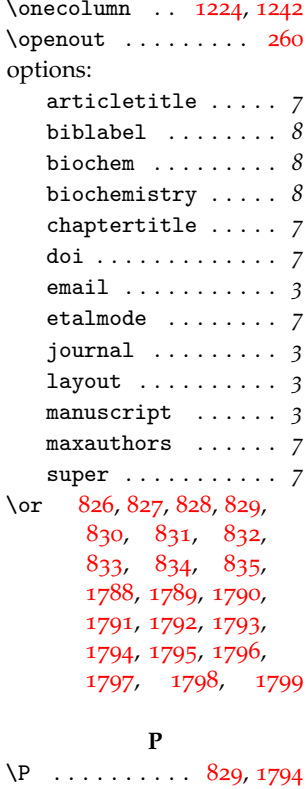

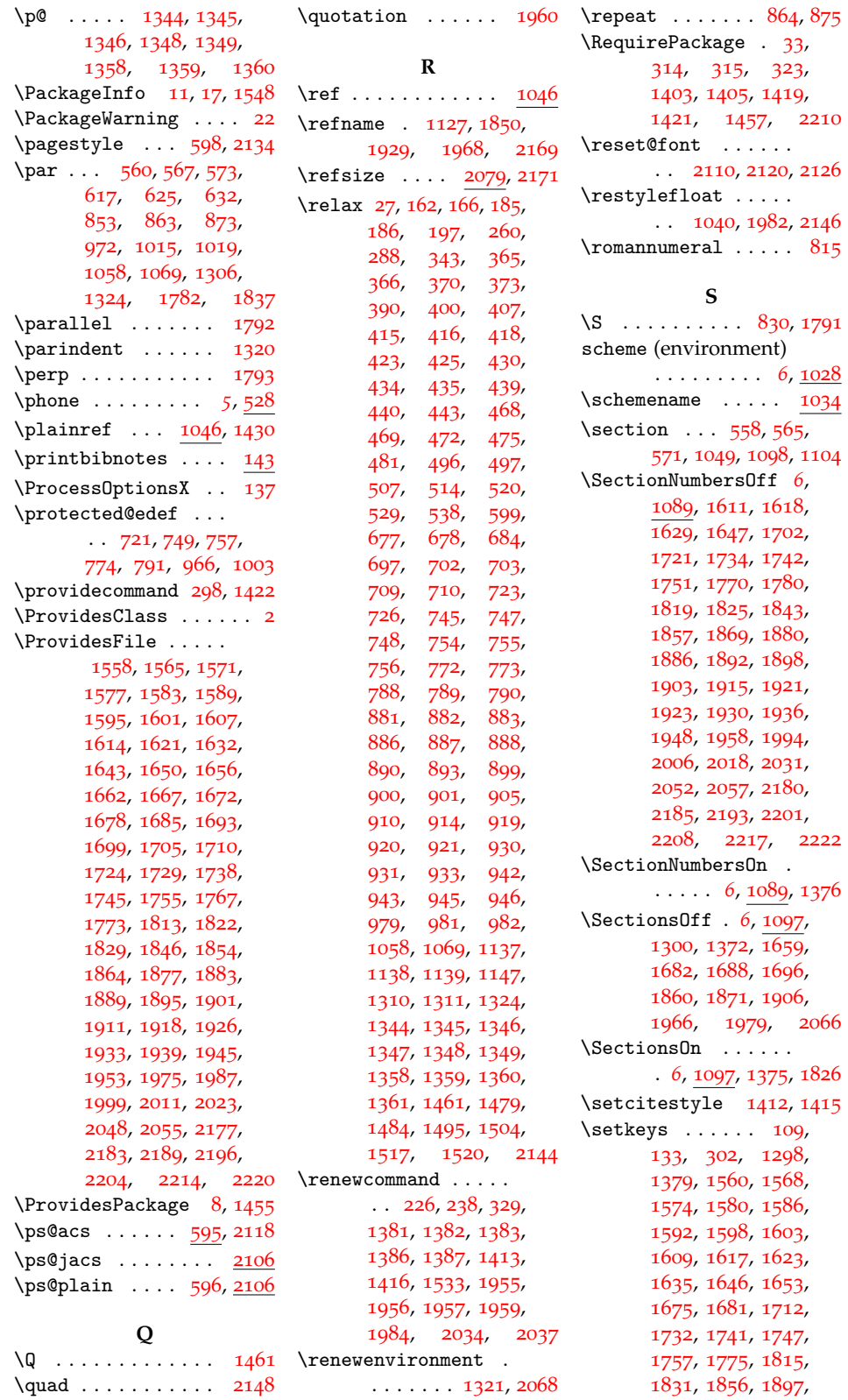

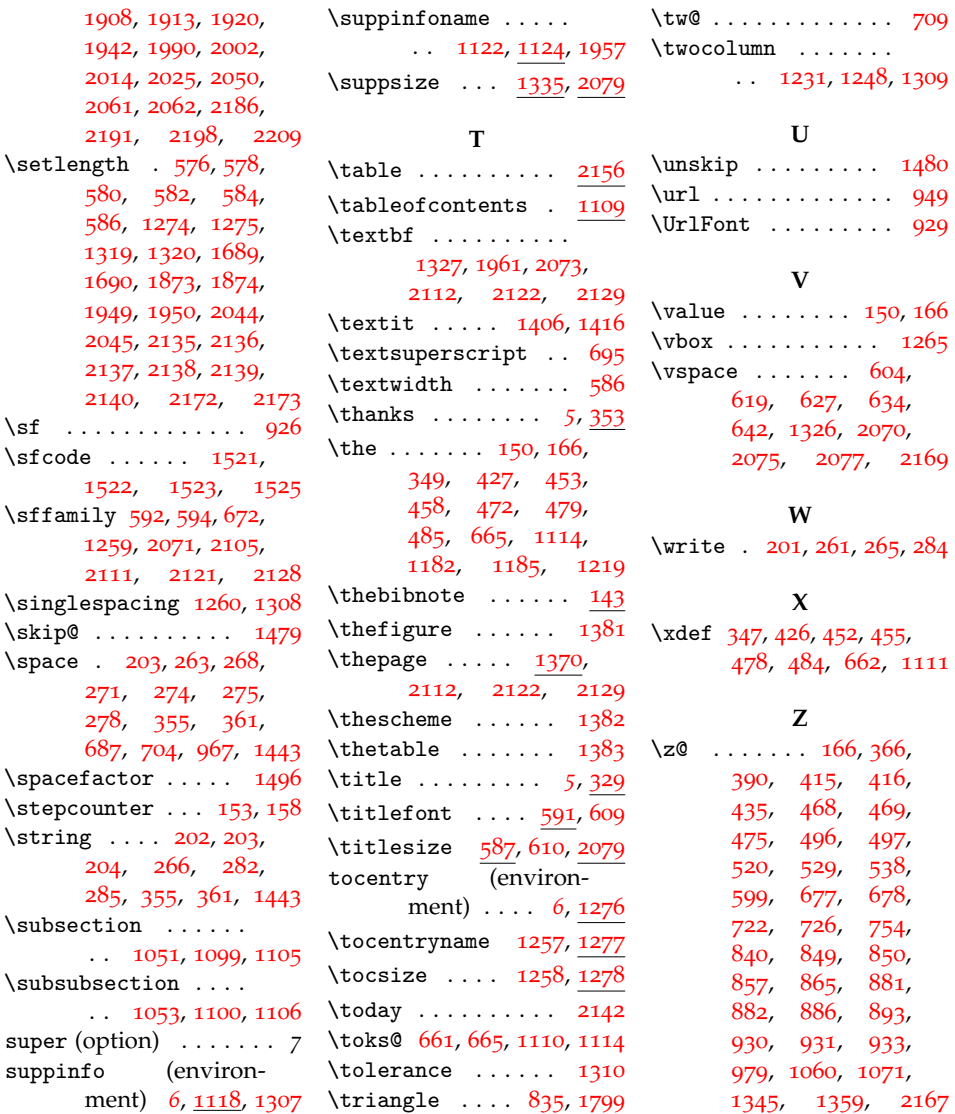

# <span id="page-66-0"></span>**10 References**

- <span id="page-66-1"></span>[1] This note text will be in the bibliography.
- <span id="page-66-2"></span>[2] Coghill, A. M., Garson, L. R., Eds. *The ACS Style Guide*, 3rd ed.; Oxford University Press, Inc. and The American Chemical Society: New York, 2006.